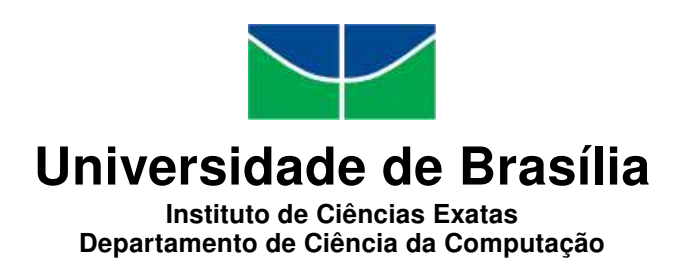

## Bens Digitais Legados e a Computação em Nuvem: Uma Proposta de Características Desejáveis para a Modelagem de Softwares que Tratem o Legado Digital

Stella Mendes Meireles Samuel Wesley de Souza Batalha

Monografia apresentada como requisito parcial para conclusão do Curso de Computação — Licenciatura

Orientadora Prof.<sup>a</sup> Dr.<sup>a</sup> Aletéia Patrícia Favacho de Araújo

> Coorientador Prof. Dr. Cristiano Maciel

> > Brasília 2016

Universidade de Brasília — UnB Instituto de Ciências Exatas Departamento de Ciência da Computação Curso de Computação — Licenciatura

Coordenador: Prof. Dr. Pedro Rezende

Banca examinadora composta por:

Prof.<sup>a</sup> Dr.<sup>a</sup> Aletéia Patrícia Favacho de Araújo (Orientadora) — CIC/UnB Prof. Dr. Cristiano Maciel — IC/UFMT Prof. Dr. Maristela Terto de Holanda — CIC/UnB

#### CIP — Catalogação Internacional na Publicação

Meireles, Stella Mendes.

Bens Digitais Legados e a Computação em Nuvem: Uma Proposta de Características Desejáveis para a Modelagem de Softwares que Tratem o Legado Digital / Stella Mendes Meireles, Samuel Wesley de Souza Batalha. Brasília : UnB, 2016.

[129](#page-65-0) p. : il. ; 29,5 cm.

Monografia (Graduação) — Universidade de Brasília, Brasília, 2016.

1. Computação em Nuvem, 2. Legado Digital, 3. Interação Humano-Computador.

CDU 004.4

Endereço: Universidade de Brasília Campus Universitário Darcy Ribeiro — Asa Norte CEP 70910-900 Brasília–DF — Brasil

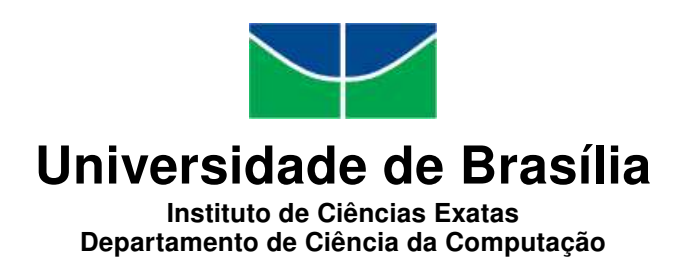

## Bens Digitais Legados e a Computação em Nuvem: Uma Proposta de Características Desejáveis para a Modelagem de Softwares que Tratem o Legado Digital

Stella Mendes Meireles Samuel Wesley de Souza Batalha

Monografia apresentada como requisito parcial para conclusão do Curso de Computação — Licenciatura

Prof.<sup>a</sup> Dr.<sup>a</sup> Aletéia Patrícia Favacho de Araújo (Orientadora) CIC/UnB

Prof. Dr. Cristiano Maciel Prof. Dr. Maristela Terto de Holanda IC/UFMT CIC/UnB

Prof. Dr. Pedro Rezende Coordenador do Curso de Computação — Licenciatura

Brasília, 06 de agosto de 2016

## Dedicatória

Eu, Stella Mendes Meireles, dedico este trabalho às pessoas que compartilharam as experiências que a graduação me proporcionou, em especial aos meus pais Geraldo e Rejane e namorado Marcus, que acompanharam mais de perto as felicidades e pequenas frustrações inerentes à caminhada acadêmica. Eu, Samuel Wesley de Souza Batalha, dedico este trabalho a Deus, aos meus familiares que acompanharam todo o processo de graduação, em especial aos meus pais Kennedy e Sônia, meu irmão Daniel e namorada Ana Luíza, que compartilharam e me ajudaram desde os bons momentos até os momentos mais difíceis do processo de formação universitária.

## Agradecimentos

Agradecemos à nossas famílias que nos fizeram apreciar valores morais e éticos para que tomemos decisões corretas durante toda a nossa vida. Agradecemos aos amigos que fizeram com que a graduação fosse mais divertida e cheia de momentos bons.

## Resumo

A partir da popularização do uso de redes sociais, aplicativos para troca de mensagens, e-mails e outros, a produção de dados que utilizam a nuvem para serem armazenados também aumentou consideravelmente. Desta forma, considerando o fenômeno do Big Data e os dados produzidos por usuários que já estão mortos atualmente, tem-se uma grande quantidade de dados disponíveis Internet que provavelmente não serão utilizados. Esses dados, geralmente, não são gerenciados de maneira adequada e geram altos custos de armazenamento. Pra que esses dados do Legado Digital sejam tratados de forma correta, é preciso que os softwares permitam que os usuários expressem a vontade deles quanto à destinação de seus dados digitais no caso de sua morte. Assim, este trabalho objetiva apresentar um protótipo de software que trate adequadamente o legado digital de um usuário, abrangendo as principais funcionalidades identificadas como necessárias pelos autores. Primeiramente, foram realizadas pesquisas para identificar as melhores práticas para o gerenciamento de Legado Digital. Após a pesquisa, foram selecionadas diferentes ferramentas que tratam o legado digital para serem analisadas quanto às suas funcionalidades e quanto às soluções adotadas na resolução de problemas inerentes a este tipo de software, como por exemplo a identificação da morte no contexto da aplicação. Em seguida, foi elaborado o protótipo da ferramenta "Meu Legado", que possui as funcionalidades identificadas como necessárias para o tratamento do Legado Digital. Finalmente, realizou-se a avaliação da usabilidade do protótipo, de acordo com as 10 Heurísticas de Nielsen. Verificou-se que o software proposto apresenta soluções válidas para os problemas do tratamento do Legado Digital e pode ser utilizado para ajudar a conscientizar os usuários sobre a importância de planejar o destino que de seus bens digitais terão, no evento de sua morte.

Palavras-chave: Computação em Nuvem, Legado Digital, Interação Humano-Computador.

## Abstract

At from the popularization of the use of social networks, applications, messaging, e-mails and others, the production of data that is stored in the CLoud has increased considerably. Thus, considering the phenomenon of the Big Data and the data the was produced by users that are currently dead, there is a large volume os data available in the Internet probably will not be used anumore. These data generally are not managed properly and generate high storage costs. To corectly manage the Digital Legacy, it is necessary that the software allows users to express their will about the destination that his digital data will have whe he dies.

So, this work aims to present a software prototype tha can handle the Digital Legacy properly, including the main features that were identified as required by the authors.

First, a research was carried out to identify the best practices for Digital Legacy Management. After that, a nuber of different tools that treat Digital Legacy were chosen to be analyzed as to its features and as to the solutions that were adopted to solve problems inherent in this type of software, such as the identification of death within the context of the application. Then, it was prepared a prototype tool named "My Legacy" that has ther features identified as necessary for the treatment of the Digital Legacy. Finally, the prototype was analysed according to the 10 Heuristics of Nielsen. It verified that the software prototype is valid to treat the Digital Legacy properly and that it can be used to help to educate users about the importance of the planning of the destination that their Digital Goods will have when they die.

Keywords: Cloud Computing, Digital Legacy, Human-Computer Interaction.

# Sumário

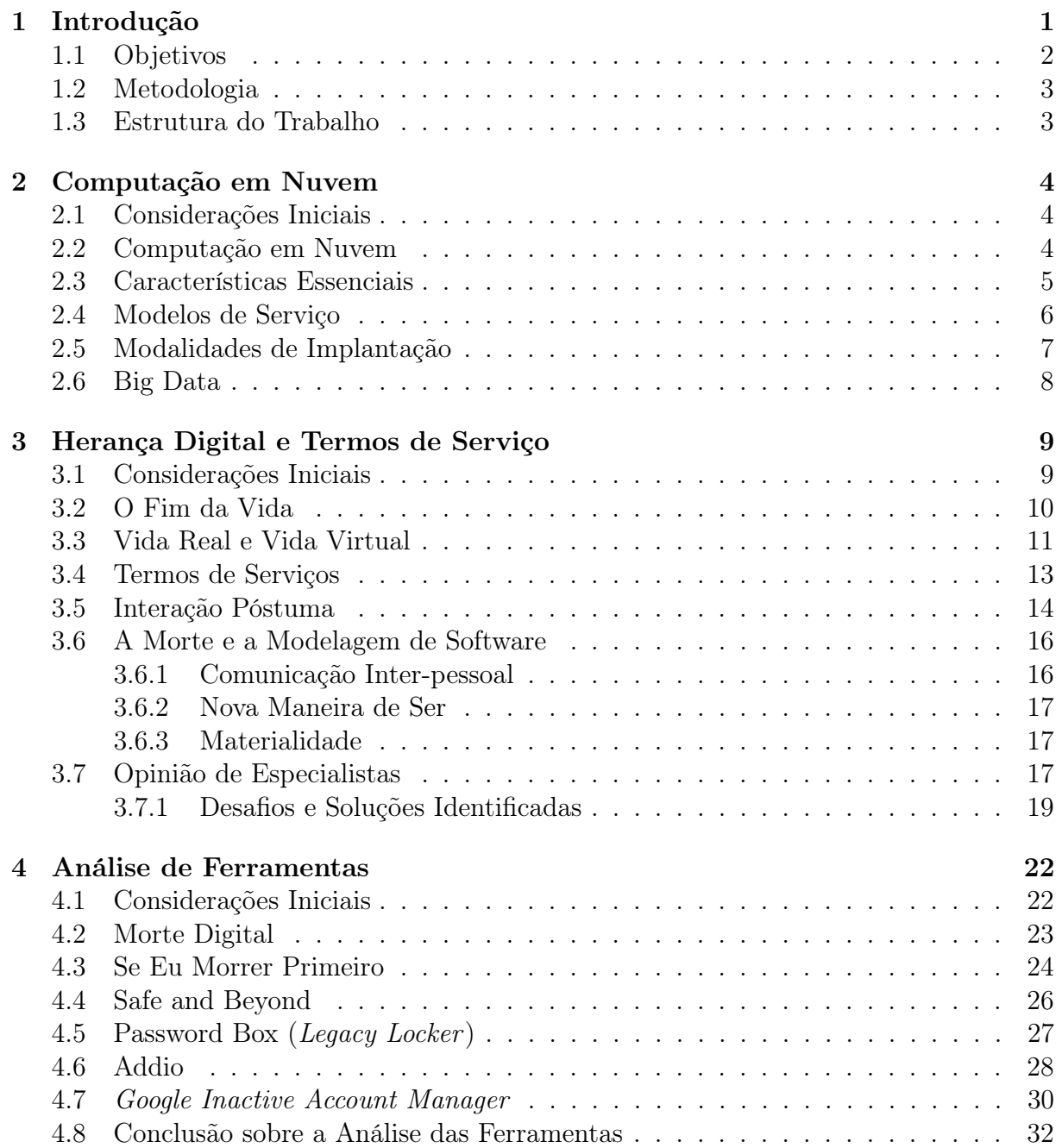

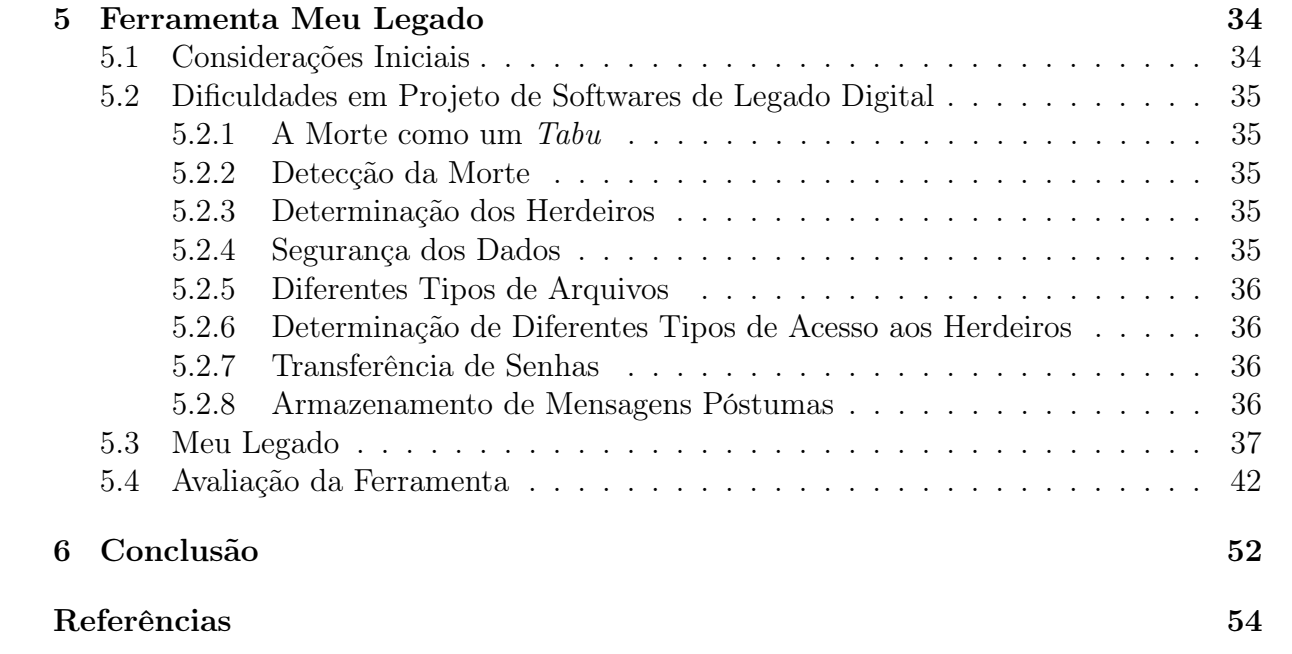

# <span id="page-9-0"></span>Lista de Figuras

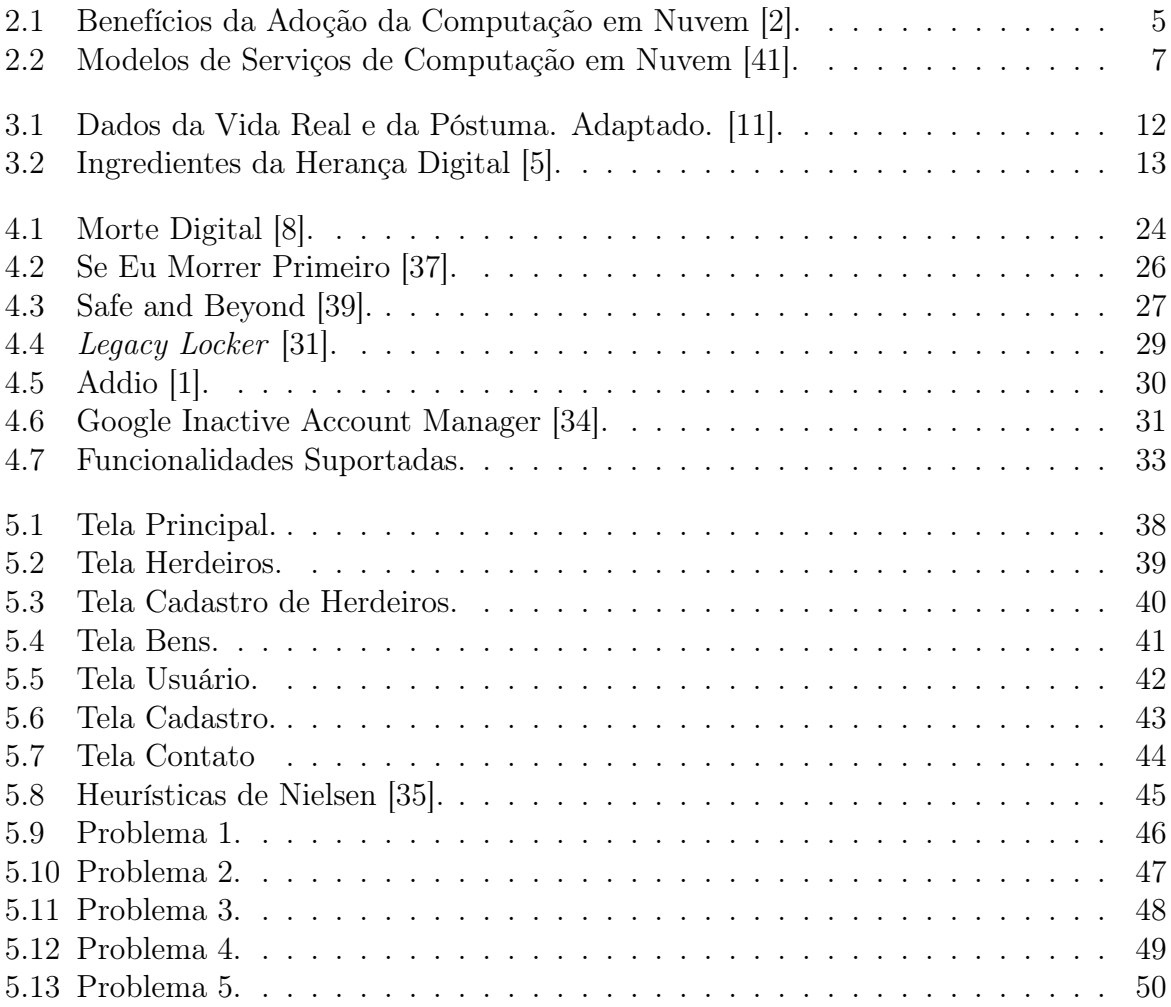

# Lista de Tabelas

## <span id="page-11-1"></span><span id="page-11-0"></span>Capítulo 1

## Introdução

O mundo contemporâneo está marcado pela forte presença do uso dos dispositivos tecnológicos, sejam eles móveis ou não, nas mais diversas situações da vida das pessoas. A facilidade de acesso à Internet, em um contexto informal e cotidiano, assim como o aumento de consumo por celulares e smartphones que tem funcionalidades diversas como câmeras, editores, gravadores e outros, influenciam diretamente no aumento da produção de bens digitais.

Esses bens digitais são produzidos ao longo da vida de uma pessoa. As fotos e comentários publicados nas redes sociais, os textos, os e-mails, os livros escritos em formato digital, as apresentações, os vídeos, as páginas web e os próprios perfis de uma determinada pessoa nas redes sociais são exemplos de bens digitais que vão se acumulando com o passar do tempo, fazendo parte do ciclo de vida dessa pessoa.

Para alguns, a morte determina o fim desse ciclo de vida, para outros, a morte é o início de uma outra espécie de vida. O fato é que a morte é um evento certo para todos e marca um ponto de transição, independente da crença na existência ou não de uma outra vida após a morte.

Por ser um ponto de transição e pelo fato de que as pessoas não sabem com certeza o que acontecerá a elas depois da morte, constata-se um temor e um certo tabu no que se refere às questões relacionadas à morte, inclusive, o planejamento do gerenciamento dos bens digitais legados [\[11\]](#page-64-2).

Assim sendo, é fácil perceber uma resistência de um grande número de pessoas a planejar e fazer preparativos que permitam organizar, gerenciar e determinar o destino de seus bens, sejam eles digitais ou não, depois do evento de sua morte [\[11\]](#page-64-2).

Todavia, embora muitas pessoas tenham aversão de pensar na morte, já é possível encontrar softwares que servem como ferramenta para que o usuário possa expressar a sua vontade sobre o destino de seus bens digitais e realizar outras providências, como mandar recados póstumos e pedir perdão.

Por outro lado, além do gerenciamento do legado digital de um usuário, algumas empresas prometem a vida eterna digital. Tem-se a ideia de que uma pessoa, ao longo de sua vida, produz uma imensa quantidade de dados que são armazenados na nuvem e alimentam este grande big data. Estes dados possuem uma série de possibilidades de uso.

As empresas podem utilizar as informações extraídas do big data para analisar comportamentos e necessidades individuais dos seus clientes e potenciais compradores. Assim, ela conseguirá um diferencial no mercado por ter a oportunidade de saber com riqueza <span id="page-12-1"></span>de detalhes o comportamento dos seus clientes e poder atender a essas necessidades. Segundo Rifkin [\[38\]](#page-66-6), os consumidores informam cada vez mais os fornecedores sobre suas necessidades individuais, que são então produzidas de acordo com suas especificações.

Muitos cientistas tem interesse em realizar diversas pesquisas com informações extraídas do big data, uma vez que elas podem servir como espelho dos pensamentos dos usuários da Internet. Existem algumas iniciativas que se dedicam a utilizar o big data para criar uma espécie de backup da mente humana.

O fenômeno do big data faz com que os usuários da nuvem tenham cada vez mais informações importantes e valiosas armazenadas em formato digital. Percebe-se que com o aumento da utilização de redes sociais, e do armazenamento de dados na nuvem, o volume do Legado Digital cresce expressivamente. O grande volume de dados produzidos diariamente é alarmante visto que, na maioria dos casos, não há gerenciamento adequado para os dados pertencentes a usuários que já faleceram. Estes dados geralmente permanecem na nuvem sem ter um fim específico.

Esses dados digitais no big data requerem um tratamento adequado para determinar quais dados serão persistidos e quais serão deletados, por quanto tempo permanecerão disponíveis e quais pessoas terão direito de herança desses dados. Os softwares devem ser projetados para que o usuário, ainda em vida, possa configurar e expressar a sua vontade sobre como as suas informações deverão ser tratadas após a sua morte. É necessário considerar a morte como parte do ciclo de vida de um usuário no contexto do software.

O desenvolvimento de ferramentas de software que incluem a morte como parte do ciclo de vida de um usuário na aplicação, e que se preocupam com os termos de serviço e com a vontade do usuário visando uma configuração do software que atenda às necessidades da população quanto à herança digital é extremamente importante para que os direitos dos cidadãos sobre as suas produções digitais, sua privacidade e segurança sejam respeitados.

Tendo em vista a necessidade de ferramentas que tratem o aspecto da morte como um evento de influência no meio digital no qual uma pessoa se insere, principalmente, os meios de computação em nuvem, faz-se necessário tratar o Legado Digital. Assim, este trabalho objetiva investigar as funcionalidades de uma solução de software que trate as questões relacionadas à herança digital e ao gerenciamento do Legado Digital.

## <span id="page-12-0"></span>1.1 Objetivos

O objetivo geral deste trabalho é investigar as melhores práticas para o projeto de softwares que tratam o Legado Digital no ambiente de computação em nuvem.

Para atingir o objetivo geral, faz-se necessário atingir os seguintes objetivos específicos:

- 1. Descrever as funcionalidades existentes de diferentes ferramentas que lidam com o Legado Digital;
- 2. Verificar as características desejáveis de softwares que tratem a herança digital;
- 3. Apresentar alguns problemas relativos ao gerenciamento de bens legados digitais e as soluções propostas pelas ferramentas escolhidas;
- 4. Apresentar um protótipo de software para o gerenciamento do Legado Digital;
- 5. Avaliar o protótipo de software proposto segundo as 10 heurísticas de Nielsen.

## <span id="page-13-0"></span>1.2 Metodologia

Para o desenvolvimento deste trabalho foi feita uma pesquisa bibliográfica sobre computação em nuvem e herança digital, para a fundamentação teórica e contextualização do leitor.

Para a análise das ferramentas foram escolhidos softwares que representassem as diferentes características gerais de softwares que lidam com o Legado Digital. Dessa forma, há exemplos de softwares que implementam memoriais em redes sociais e que permitam que o usuário expresse os seus desejos quanto ao Legado Digital.

A análise das ferramentas foi feita a partir da observação e da utilização prática das mesmas. Os aspectos considerados foram a segurança, a privacidade, a usabilidade, a interface com o usuário, a detecção da morte do usuário na ferramenta, a distinção entre usuários vivos e mortos, a interação póstuma e a herança.

Depois de discutir os resultados da observação e análise das ferramentas, foram definidas as funcionalidades desejáveis em um software que trate questões do legado digital. Para representar melhor as discussões e as conclusões deste trabalho, foi elaborado um protótipo de software com as características e funcionalidades desejáveis segundo o entendimento dos autores.

### <span id="page-13-1"></span>1.3 Estrutura do Trabalho

Este trabalho está dividido em 6 capítulos. No Capítulo 2 serão apresentados conceitos e características de computação em nuvem e de big data, abordando a preocupação com o volume crescente de dados legados digitais armazenados na Nuvem.

O capítulo 3 proporciona ao leitor uma base teórica sobre Legado Digital, abordando estudos de grandes pesquisadores da área.

No capítulo 4 serão apresentadas as análises de algumas ferramentas que tratam o Legado Digital. Será possível identificar as vantagens e desvantagens das práticas adotadas por cada ferramenta na resolução de problemas como a identificação da morte do usuário, a identificação de herdeiros etc.

No capítulo 5 são mostradas as características desejáveis no projeto de software que trate do Legado Digital. Será apresentado o protótipo "Meu Legado"que é constituído pelas funcionalidades necessárias para a resolução dos principais problemas identificados pelos autores.

O capítulo final será a conclusão sobre as reflexões desenvolvidas nos capítulos anteriores e sugestões de trabalhos futuros.

# <span id="page-14-3"></span><span id="page-14-0"></span>Capítulo 2 Computação em Nuvem

### <span id="page-14-1"></span>2.1 Considerações Iniciais

Este capítulo tem como objetivo discutir sobre as principais características da computação em nuvem, assim como apresentar alguns dos benefícios e desafios que surgem a partir da utilização desta tecnologia. O melhor entendimento das características próprias da computação em nuvem permitirá que o leitor identifique mais facilmente os desafios, os possíveis problemas e as soluções, assim como as vantagens e as desvantagens das características desejáveis de softwares que tratem o bem digital legado. Para isso, apresenta-se no início deste capítulo algumas definições e conceitos sobre a computação em nuvem, e em seguida são apresentados alguns aspectos que ajudam a diferenciar a computação em nuvem das demais formas de computação conhecidas, detalhando as principais formas de disponibilização de serviços em computação em nuvem. Para finalizar, o capítulo apresentará brevemente a arquitetura adotada na computação em nuvem.

## <span id="page-14-2"></span>2.2 Computação em Nuvem

A computação em nuvem revolucionou a forma com que os softwares e os hardwares são comercializados na indústria da tecnologia da informação. Ela permite que desenvolvedores possam implantar ideias criativas que requerem um grande processamento de dados, sem que para isso eles tenham que se valer de um alto investimento financeiro. Alguns projetos requerem uma infraestrutura robusta para processamento de dados, mas nem sempre existe a necessidade de que este processamento seja feito de forma contínua, pois as máquinas ficariam subutilizadas por uma quantidade considerável de tempo. Assim, os custos de aquisição, de manutenção e de operacionalização dessas máquinas são altos e podem fazer com que os benefícios trazidos pela implementação de uma ideia não sejam vantajosos quando comparados aos investimentos necessários.

A computação em nuvem refere-se tanto às aplicações de softwares disponibilizados como serviços através da Internet quanto aos hardwares e softwares de sistemas nos datacenters que proveem tais serviços [\[26\]](#page-65-1).

Foster et.al [\[18\]](#page-65-2) definem a computação em nuvem como um paradigma computacional altamente distribuído, direcionado por uma economia de escala, na qual poder computacional, armazenamento, serviços e plataformas abstratas, virtualizadas, gerenciadas e <span id="page-15-2"></span>dinamicamente escaláveis são oferecidos sob demanda para usuários externos por meio da Internet.

Assim, utilizando-se apenas da Internet, o usuário pode usufruir de uma plataforma abstrata e da infraestrutura de milhares de servidores distribuídos de forma transparente e sob demanda.

Como visto, a adoção da computação em nuvem traz diversos benefícios para a sociedade. A figura 2.1 mostra que, de acordo com o emphInternational Data Corporation [\[2\]](#page-64-1), a economia, a facilidade e a rapidez na implementação de soluções são os principais fatores que o uso da computação em nuvem proporciona.

<span id="page-15-1"></span>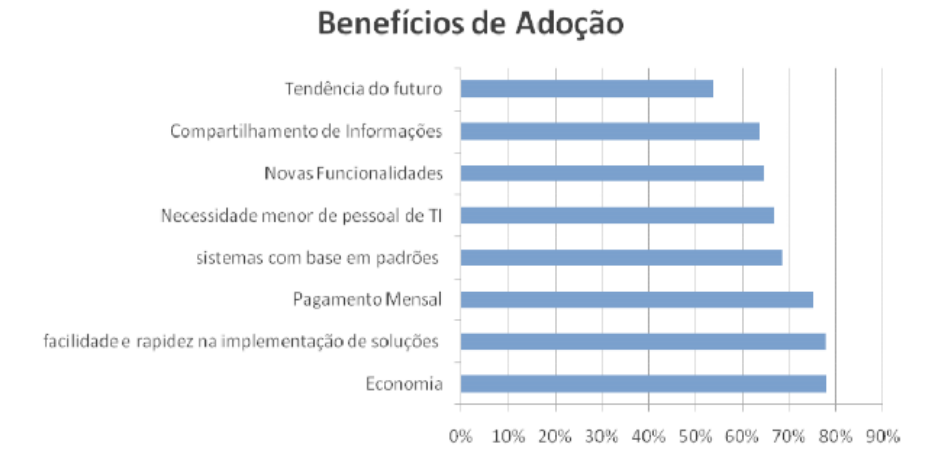

Figura 2.1: Benefícios da Adoção da Computação em Nuvem [\[2\]](#page-64-1).

### <span id="page-15-0"></span>2.3 Características Essenciais

De acordo com NIST [\[19\]](#page-65-3), a computação em nuvem tem cinco características essenciais, as quais são:

- 1. Auto serviço sob Demanda: o consumidor pode provisionar unilateralmente os recursos de computação, como tempo de servidor e armazenamento em rede, de forma automática e conforme necessário, sem necessitar da intervenção humana com cada provedor de serviços;
- 2. Amplo Acesso por Rede: os recursos estão disponíveis através de mecanismos padronizados que promovem o uso por dispositivos clientes leves ou robustos de diversas plataformas (como telefones móveis, tablets, laptops e estações de serviço);
- 3. Agrupamento de Recursos: os recursos de computação do provedor são agrupados para atenderem a múltiplos consumidores em modalidade multi-inquilinos, com recursos físicos e virtuais diferentes, dinamicamente atribuídos e reatribuídos, conforme a demanda dos consumidores. Há uma certa independência de localização

<span id="page-16-1"></span>geográfica, uma vez que o consumidor, em geral, não controla ou conhece a localização exata dos recursos fornecidos mas pode ser capaz de especificar a localização em um nível de abstração mais alto (como país, estado ou datacenter ). Exemplos desses recursos incluem armazenamento, processamento, memória e largura de banda de rede;

- 4. Rápida Elasticidade: os recursos podem ser provisionados e liberados, em alguns casos automaticamente, para aumentar ou diminuir rapidamente de acordo com a demanda. Para o consumidor, os recursos disponíveis para provisionamento frequentemente parecem ilimitados e podem ser apropriados em qualquer quantidade e a qualquer tempo;
- 5. Serviço Mensurado: sistemas de nuvem controlam e otimizam automaticamente o uso de recursos através de medições com nível de abstração apropriado para o tipo de serviço (por exemplo, armazenamento, processamento, largura de banda e contas de usuários ativos). O uso de recursos pode ser monitorado, controlado e informado, promovendo transparência para provedores e consumidores do serviço utilizado.

As características apresentadas servem de subsídio para vários benefícios que o uso da computação em nuvem traz para a sociedade. O fato de ter a disponibilização de um serviço que possa ser mensurado e detalhado para usuários e provedores, sob demanda, possibilita que os usuários usufruam de uma estrutura de software e hardware de alta capacidade de processamento, a um preço competitivo no mercado. Assim, novas soluções tecnológicas podem ser desenvolvidas, comercializadas e acessadas para uma maior parte da população.

## <span id="page-16-0"></span>2.4 Modelos de Serviço

Pesquisadores tem utilizado de forma extensiva a separação de modelos de serviços de nuvem nas seguintes categorias [\[13\]](#page-64-6):

- 1. Software as a Service (SaaS): consumidores liberam as suas aplicações em um ambiente de hospedagem, que pode ser acessado através de redes de vários clientes, utilizando aplicações de usuários. Consumidores de nuvem não tem controle sobre a infraestrutura de nuvem que frequentemente emprega uma arquitetura que suporta várias locações, ou seja, diferentes aplicações de consumidores de nuvem são organizadas em um único ambiente lógico na nuvem de SaaS para atingir uma economia de escala e otimização em termos de velocidade, segurança, disponibilidade, recuperação por desastre e manutenção. Exemplos de SaaS incluem SalesForce.com [\[28\]](#page-65-4), Google Mail[\[33\]](#page-66-7) e Google Docs[\[9\]](#page-64-7).
- 2. Platform as a Service (PaaS): é uma plataforma de desenvolvimento que suporta todo o "Ciclo de Vida do Software"[\[6\]](#page-64-8), o que permite que os consumidores desenvolvam serviços de nuvem e aplicação diretamente no modelo PaaS da nuvem. Consequentemente, a diferença entre SaaS e PaaS é que a primeira hospeda somente aplicações de nuvem completas, enquanto PaaS fornece uma plataforma de desenvolvimento que hospeda tanto aplicações de nuvem em progresso quanto completas. Isso requer que PaaS, além de suportar um ambiente de hospedagem, tenha uma

<span id="page-17-2"></span>infraestrutura de desenvolvimento incluindo ambiente de programação, ferramentas, gerenciador de configuração, etc. Um exemplo de PaaS é o AppEngine [\[21\]](#page-65-5).

3. Infrastructure as a Service (IaaS): consumidores de nuvem utilizam infraestruturas de TI diretamente (processamento, armazenamento, redes e outros recursos fundamentais de computação) que são providos pela nuvem IaaS. A virtualização é extensamente utilizada para integrar/decompor recursos físicos de uma maneira adhoc para suprir necessidades de crescimento e encolhimento de demanda de recursos dos consumidores de serviços de nuvem. A estratégia básica para a virtualização é implantar máquinas virtuais independentes, que estejam isoladas tanto da camada subjacente de hardware quanto de outras máquinas virtuais. Um exemplo de IaaS é o EC2 da Amazon [\[20\]](#page-65-6).

A Figura 2.2 resume a divisão mais comumente adotada pelos pesquisadores no que se refere a modelos de serviços de computação em nuvem.

<span id="page-17-1"></span>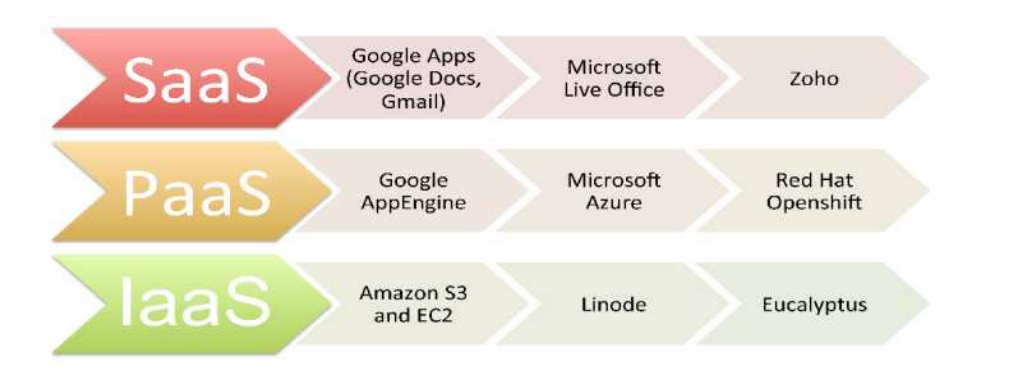

Figura 2.2: Modelos de Serviços de Computação em Nuvem [\[41\]](#page-66-0).

## <span id="page-17-0"></span>2.5 Modalidades de Implantação

Cada tipo de modalidade de instalação é utilizada para suprir diferentes necessidades de usuários, assim como os diferentes modelos de serviço. Logo, as características da computação em nuvem que trazem benefício aos usuários podem ser utilizadas de maneira mais proveitosa, de acordo com o perfil dos usuários de serviços de nuvem. Dessa forma, as modalidades de implantação para a computação em nuvem são [\[19\]](#page-65-3):

- 1. Nuvem Privada: a infraestrutura na nuvem é provisionada para uso exclusivo por uma única organização composta de diversos consumidores (como unidades de negócio). A sua propriedade, gerenciamento e operação podem ser da organização, de terceiros ou de uma combinação mista, e pode estar dentro ou fora das instalações da organização.
- 2. Nuvem Comunitária: a infraestrutura na nuvem é provisionada para uso exclusivo por uma determinada comunidade de consumidores de organizações que têm interesses em comum (de missão, de requisitos de segurança, de políticas, de observância

<span id="page-18-1"></span>de regulamentações dentre outros). A sua propriedade, gerenciamento e operação podem ser de uma ou mais organizações da comunidade, de terceiros ou de uma combinação mista, e pode estar dentro ou fora das instalações das organizações participantes.

- 3. Nuvem Pública: a infraestrutura na nuvem é provisionada para uso aberto ao público em geral. A sua propriedade, gerenciamento e operação podem ser de uma empresa, uma instituição acadêmica, uma organização do governo, ou de uma combinação mista. Ela fica nas instalações do fornecedor.
- 4. Nuvem Híbrida: a infraestrutura da nuvem é a composição de duas ou mais nuvens (privadas, comunitárias ou públicas) que permanecem como entidades separadas, mas são unidas por tecnologia padronizada ou proprietária, que permite a portabilidade de dados e aplicações para, por exemplo, balanceamento de carga entre as diferentes nuvens.

## <span id="page-18-0"></span>2.6 Big Data

O big data não é um fenômeno classificado somente por um volume específico, mas também consideram-se outras características, como a complexidade e a velocidade de processamento necessárias [\[7\]](#page-64-9). Assim, o big data é o fenômeno do processamento de grandes volumes de dados, com os quais as ferramentas tradicionais não são capazes de lidar na velocidade requerida [\[23\]](#page-65-7). Considerando-se a magnitude e complexidade do big data, os principais desafios enfrentados são: volume, velocidade, variedade, valor e veracidade. Estes desafios são conhecidos como os 5 Vs do big data [\[7\]](#page-64-9).

O uso da tecnologia de computação em nuvem permitiu que a quantidade de dados que são armazenados por uma pessoa, aumentasse de maneira estrondosa. Pode-se considerar que um usuário produza uma memória virtual ao longo de sua vida, uma vez que ele vai produzindo e armazenando informações na nuvem constantemente. Dessa maneira, os usuários da Internet vão alimentando o big data.

A variedade, a velocidade com que o big data é alimentado, e o grande volume de dados que são armazenados são fatores que tornam-se mais críticos quando relacionados ao contexto do legado digital. Atualmente, já existe uma grande dificuldade de armazenar e gerenciar todos esses dados para garantir que as informações sejam verídicas e tenham valor agregado. É preciso arcar com custos de processamento e de armazenamento dos dados dos usuários, e este custo aumenta conforme os dados legados dos usuários. Os dados de usuários falecidos não são gerenciados de maneira adequada porque eles não possuem ferramentas que permitam a expressão da sua vontade quanto ao destino que as suas informações digitais receberão após a sua morte.

## <span id="page-19-2"></span><span id="page-19-0"></span>Capítulo 3

## Herança Digital e Termos de Serviço

### <span id="page-19-1"></span>3.1 Considerações Iniciais

A herança digital e os desafios relacionados às questões pós morte na engenharia de software são temas que estão sendo cada vez mais aprofundados em pesquisas, estudos e análises da comunidade acadêmica.

Uma vez que o alto poder aquisitivo não é mais pré-requisito para que um indivíduo tenha acesso à tecnologia, e que o uso de aplicações tecnológicas no dia a dia crescem continuamente, é possível inferir que as aplicações de software estão se tornando parte da vida das pessoas. Considerando as redes sociais, é possível perceber que existe a preocupação de desenvolver mecanismos na aplicação que relacionem os eventos da vida do usuário na ferramenta. O Facebook [\[27\]](#page-65-8), por exemplo, emite notificações sobre datas importantes como o aniversário, as comemorações de namoro, casamento, mudança de emprego, nascimento e outros.

Os usuários de redes sociais, páginas web, e e-mails constroem a sua herança digital a partir do momento em que começam a interagir com a tecnologia. Um dos principais meios de produzir esta herança digital é com a utilização da nuvem para proteger e armazenar os dados de seus usuários. Entretanto, a preocupação com o destino que esses dados digitais devem ter após a morte do usuário não é tão presente e discutida quanto na vida real. Nem todas as ferramentas de software tem mecanismos ou termos de serviços que permitam que o usuário determine o que deverá ser feito com a informação digital de sua propriedade após a sua morte. Assim, é necessário que sejam desenvolvidos mecanismos para tratar o evento da morte de um usuário na aplicação.

Ainda não existe um consenso sobre quais são as melhores soluções para que os softwares tratem a herança digital, ou a detecção da morte dentro do contexto de uma aplicação. Entretanto, existem estudos que tem como objetivo investigar essas questões considerando não só a percepção do usuário, mas também a opinião de profissionais da área de engenharia de software.

Este capítulo apresenta alguns conceitos importantes sobre a herança digital e sobre os termos de serviço em ferramentas que tratem o legado digital, ou seja, todos os dados armazenados em meio digital de um pessoa que faleceu.

### <span id="page-20-1"></span><span id="page-20-0"></span>3.2 O Fim da Vida

O campo da Interação Humano Computador distingue diferentes etapas da vida humana, começando pela infância e indo até a velhice. Atualmente, nota-se que a etapa do fim da vida está emergindo nas pesquisas deste campo [\[15\]](#page-65-9). Todavia, embora a comunidade acadêmica ainda não tenha tratado do tema do fim da vida com muita profundidade, é possível constatar inúmeras maneiras de interação da tecnologia com o evento da morte [\[16\]](#page-65-10).

Essas interações vão de encontro a diferentes necessidades dos usuários. Algumas pessoas precisam de um espaço para expressar o seu luto, para homenagear o falecido ou até para simular uma conversa em um chat. O chat, por exemplo, permitiria que os usuários pudessem lidar melhor com o sentimento de ter deixado de falar algo importante para alguém, enquanto esta pessoa ainda estivesse viva.

Outra necessidade existente é a de contar uma história de vida. As biografias em formato digital e multimidia permitem uma aproximação de pacientes com diagnósticos de doenças fatais, a se aproximarem de amigos e familiares distantes [\[24\]](#page-65-11).

A tecnologia que trata o fim da vida como parte do ciclo de vida do usuário na utilização do software, também pode trazer certos inconvenientes e complicar a interação das pessoas com o fato da morte. Um exemplo é a dificuldade de elaboração de um documento com valor jurídico, que expresse com precisão a vontade do usuário sobre o destino de seus bens digitais. Além de ter que lidar com as diferentes leis de diversos países, o documento deve permitir que o usuário tenha segurança de que, ao falecer, as suas vontades e decisões sobre o destino de seus dados digitais serão respeitados [\[16\]](#page-65-10). Exitem ferramentas digitais que sugiram para facilitar esse processo como o Entrustet [\[22\]](#page-65-12) e o Legacy Locker[\[31\]](#page-66-3).

Outro fator que pode causar estranheza é quando o sistema é configurado para sugerir automaticamente certas ações no contexto do software. Assim, caso não exista uma distinção clara entre os usuários vivos e os usuários mortos, é possível que alguém se depare com o pedido de se "reconectar"a uma pessoa que já faleceu [\[16\]](#page-65-10).

Para que os softwares atendam as necessidades dos usuários relacionadas à morte, com o mínimo de impacto negativo na experiência do usuário, considerando as questões socio-culturais e legais, é preciso que as pesquisas sobre o tema sejam aprofundadas.

Nesse cenário, pesquisas de Interação Humano Computador são frequentemente motivadas e apresentadas, com foco em um período ou etapa particular da vida humana. Para entender melhor como a morte é inserida como uma etapa da vida humana, foram explorados quatro grupos principais, nos quais um usuário se insere. Esses grupos são [\[16\]](#page-65-10):

1. Vivos: são pessoas que não necessariamente pensam muito sobre a morte. Entretanto, a elaboração de um testamento pode ser uma preocupação devido a um evento importante na vida dessa pessoa, como o nascimento de uma criança. Um exemplo de como um software pode atender a necessidade desse grupo é na elaboração do testamento ou na expressão da vontade do usuário quanto ao destino que deve ser dado aos seus bens digitais;

- <span id="page-21-1"></span>2. Moribundos: este grupo é formado por pacientes com diagnósticos de morte iminente. Este grupo pode apresentar necessidades peculiares como a necessidade de contar uma história, de deixar lembranças para seus familiares, etc;
- 3. Mortos: existem poucos exemplos de estudos que levem em conta as necessidades dos usuários além da sua vida. As preocupações existentes para este grupo são quanto aos seus desejos para determinar como os seus bens digitais serão armazenados ou destruídos;
- 4. Enlutados: este grupo se difere dos demais na medida em que não é considerado uma evolução na etapa da vida humana. Ele pode ser visto como uma reação à morte de um ente querido. Suas necessidades são de expressar o seu luto, homenagear o ente querido ou lembrar-se dele.

Os usuários dos quatro grupos acima apresentam diferentes necessidades que devem ser atendidas e consideradas no processo de projeto de um software. Embora seja difícil propor uma solução de software que se adeque aos variados problemas que surgem com a morte de um indivíduo, é necessário estudar quais são essas necessidades para que seja possível chegar a solução que mais se aproxime da ideal, considerando as diferentes características desses quatro grupos de usuários.

Nesse sentido, o trabalho objetiva propor uma ferramenta que tenha as funcionalidades necessárias para atender as necessidades de gerenciamento do Legado Digital, respeitando as questões culturais relacionadas à morte.

## <span id="page-21-0"></span>3.3 Vida Real e Vida Virtual

De acordo com Maciel e Pereira [\[11\]](#page-64-2), as informações em ambiente digital de pessoas falecidas tem algumas especificidades que são diferentes das informações digitais de pessoas vivas. A Figura 3.1 apresenta o quadro com os dados da vida real e os dados da vida póstuma, relacionando-os. É possível identificar as especifidades de cada um deles, como por exemplo os perfis dos usuários, que podem ser atualizados pelo proprietário quando se tratar de um dado da vida real, ou pode ser atualizado por outras pessoas quando se tratar de dado da vida póstuma.

Todos os usuários de redes sociais e de repositórios de dados, ao longo da sua vida criam a sua herança digital, composta por Ativos digitais e contas online. Os ativos digitais são definidos como qualquer ativo que "existe apenas com uma codificação numérica expressa na linguagem binária" [\[14\]](#page-65-13). Podem ser informações armazenadas na Internet, fotografias, informações de contas, vídeos, documentos eletrônicos, software, e-mails.

A decisão de destruir ou não os dados de um usuário deve levar em conta as diversas implicações no gerenciamento desses dados, pois a imortalidade do indivíduo e de suas informações divide opiniões [\[10\]](#page-64-10). Enquanto os preservacionistas defendem que os bens digitais devem ser deixados para os herdeiros do falecido, como forma de lembrar o ente querido, fazer homenagens etc; os delecionistas entendem que a Internet deve aprender a esquecer [\[14\]](#page-65-13).

Segundo Hopkins [\[29\]](#page-65-14), as informações criadas e compartilhadas que pertençam ou façam parte da identidade pessoal de alguém, devem ter mecanismos que as guardem

<span id="page-22-1"></span><span id="page-22-0"></span>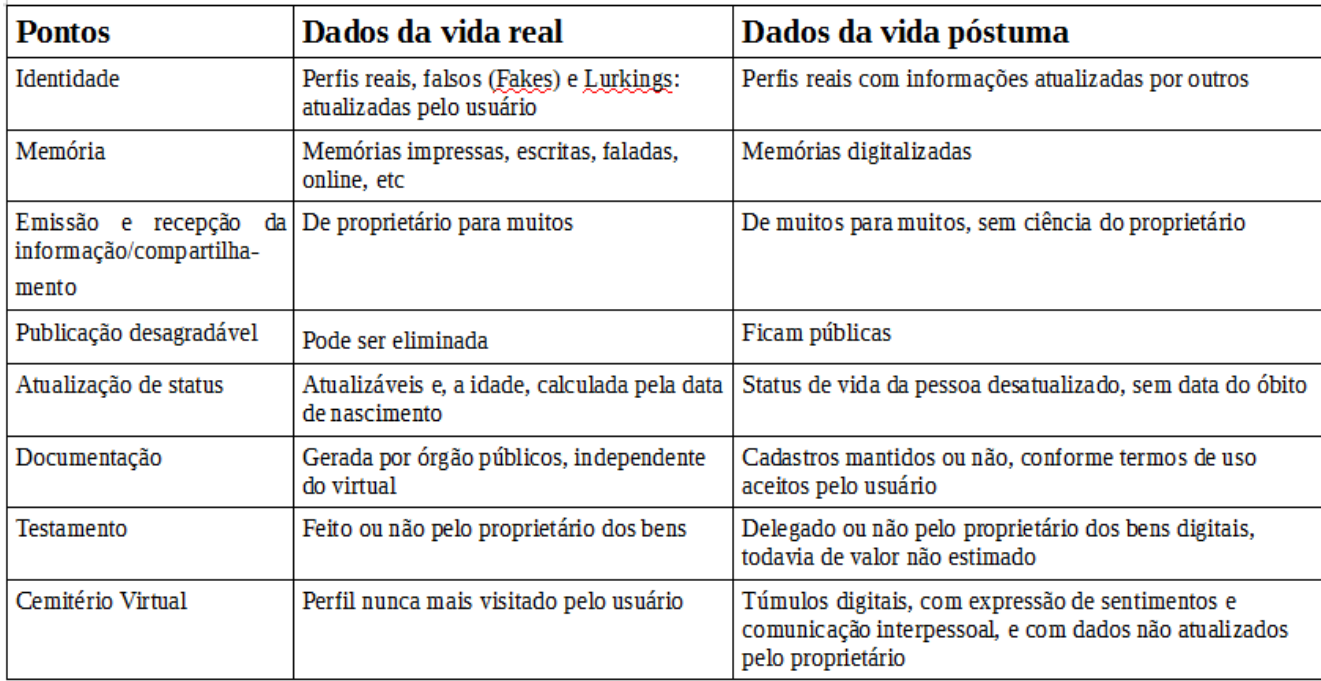

Figura 3.1: Dados da Vida Real e da Póstuma. Adaptado. [\[11\]](#page-64-2).

e passem de geração para geração. Carrol e Romano [\[14\]](#page-65-13) afirmam que a falta desses mecanismos implica em um risco da herança digital nos dias de hoje.

Carrol [\[4\]](#page-64-11), definiu mais claramente os ativos digitais acrescentando uma definição para contas digitais. Os ativos digitais são todos os e-mails, os documentos em formato digital, as imagens, o áudio, o vídeo ou os arquivos digitais semelhantes, assim como outros dentro deste gênero, que possam vir a existir. Eles estão armazenados em dispositivos digitais, desktops, laptops, tablets, periféricos, dispositivos de armazenamento, telefones, smartphones e qualquer outro dispositivo digital semelhante que, atualmente, exista ou possa vir a existir, independentemente da propriedade do dispositivo físico no qual o ativo digital é armazenado.

As contas digitais são contas de e-mail, licenças de software, contas de redes sociais, contas de mídias sociais, contas de partilha de arquivos, contas de gestão financeira, contas de alojamento web, contas de "lojas" online, programas de afiliados, e todo o tipo de outras contas online que atualmente existem ou podem existir, tendo em conta o fato da tecnologia se desenvolver rapidamente.

Assim, a herança digital é constituída por todo o conjunto de informação formado pelos ativos digitais e pelas contas digitais que se encontram em formato digital.

Segundo Oliveira [\[5\]](#page-64-3), há autores que defendem a importância e o valor da herança digital e acreditam que a maioria dos dados criados online, isto é, em formato digital, é valiosa. O valor total está dividido em valor monetário e valor emocional[\[5\]](#page-64-3).

Considerando que os dados digitais criados e compartilhados através de uma ferramenta são bens com valor agregado, é importante que os termos de serviços possibilitem que o usuário expresse o seu desejo quanto ao gerenciamento dos bens digitais legados.

<span id="page-23-2"></span><span id="page-23-1"></span>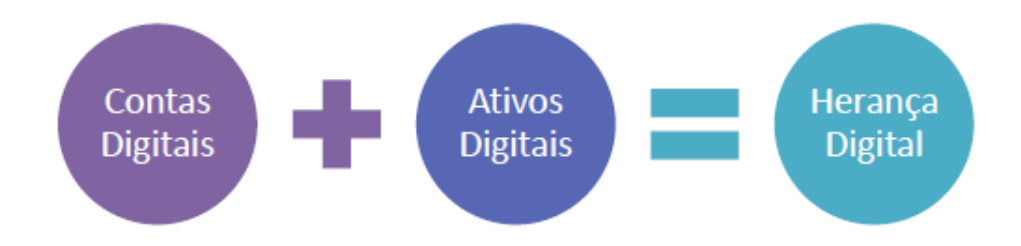

Figura 3.2: Ingredientes da Herança Digital [\[5\]](#page-64-3).

## <span id="page-23-0"></span>3.4 Termos de Serviços

Segundo Maciel [\[32\]](#page-66-8), a manutenção de dados digitais na Internet, após a morte do usuário, como uma continuidade da vida digital, pode ser solucionada por meio de propostas sistêmicas que considerem, inicialmente, a vontade e a decisão do usuário que, nesse sentido, pode optar pela imortalidade de sua vida digital ou pela extinção de sua conta com base em ações específicas que deixem de ser realizadas. Essa vontade poderia ser declarada na própria configuração do software com a utilização de seus termos de serviços.

Os termos de serviço de uma ferramenta são aspectos relevantes para a proteção da herança digital. Eles devem adequar-se às legislações de diferentes países e observar o aspecto jurídico em suas cláusulas. Elaborar termos de serviços que estejam de acordo com os requisitos jurídicos de determinado país é um desafio à medida que as leis sobre armazenamento e herança digital são bem diferentes entre os países. O direito ao esquecimento ou o direito a ser esquecido [\[40\]](#page-66-9), tema que tem relação direta com a herança digital, é outro fator que deve ser observado pelos usuários.

Uma vez que as informações são disponibilizadas na Internet não existe, na maioria dos casos, um marco pré-determinado para que essas informações sejam deletadas, ou seja, elas ficam disponíveis até mesmo depois da morte do usuário. De acordo com Maciel [\[32\]](#page-66-8) a vida digital "segue para além da corpórea e os limites dos softwares dificultam a modelagem de sentimentos e propriedades, aspectos que geram um legado digital".

Entendendo-se que a vida digital extrapola a vida corpórea, é preciso avaliar o impacto dessa vida digital após a morte. No caso de existir certos dados, informações, registros de diálogos, fotos, vídeos e outros tipos de dados que o usuário deseje manter privado, a importância da utilização de um mecanismo para lidar com o legado digital é ainda maior pois os familiares e herdeiros podem conseguir o direito de acesso aos dados do falecido na justiça.

De acordo com a legislação brasileira, é possível incluir os bens digitais em testamentos e, caso não exista menção aos bens digitais e às suas senhas, os sucessores podem pleitear este patrimônio judicialmente e obter acesso. Portanto, é preciso fazer referência explícita ao desejo de não transferi-los ou apagá-los para proteger a sua privacidade [\[30\]](#page-65-15). Todavia, embora a elaboração de um testamento seja uma opção para tratar dos bens digitais, seria mais adequado que cada ferramenta, em seus termos de serviços, oferecesse a opção de destino para a informação digital produzida pelo usuário no contexto da ferramenta. Assim, no caso da morte do usuário, a rede social poderia deletar o seu perfil na Internet ou transformá-lo para que as informações permaneçam disponíveis a amigos e familiares.

<span id="page-24-1"></span>A existência de opções que tratam o legado digital nos próprios termos de serviços das ferramentas facilitam a gestão dos bens digitais do usuário, uma vez que ele não precisaria manter uma lista atualizada de todos os seus bens digitais em um testamento. Logo, no início da utilização da ferramenta, ao concordar com os termos de serviços, o usuário já estaria refletindo sobre o seu legado digital e sobre qual fim ele gostaria que aquele tipo de informação tivesse no fim de sua vida. Desse modo, as pessoas teriam um controle maior sobre a sua vida digital porque não dependeriam da vontade de herdeiros ou familiares para definir o tratamento de seu legado digital.

A tarefa de elaborar termos de uso de serviços que se adequem totalmente às necessidades oriundas do direito de sucessão dos bens digitais não é simples, e implica em vários problemas como a detecção da morte de um usuário, da passagem de direitos de acesso a terceiros, da particularidade de alguns bens digitais como o acesso de administrador de uma página em redes sociais etc.

Em 2015 foi feito um estudo por Bertasso [\[3\]](#page-64-12) sobre os termos de uso de serviços e o direito de sucessão, no qual observou-se que as regras contratuais dos termos online constituem uma licença de uso, e não geram o direito de transmissão de arquivos para outra pessoa, nem mesmo o herdeiro. A licença se extingue com o usuário [\[36\]](#page-66-10).

Uma alternativa para gerir o legado digital seria deixar a sua senha de acesso com uma pessoa de confiança. Todavia, essa não é uma solução sustentável, porque juridicamente envolve crime de falsa identidade, que no Brasil se encontra previsto no Art. 307 do Código Penal, pois ninguém pode se passar pelo usuário para ter acesso a seus arquivos [\[3\]](#page-64-12).

## <span id="page-24-0"></span>3.5 Interação Póstuma

A informação disponibilizada na Internet, em sua maioria, não tem um tempo de vida pré-determinado. O usuário, normalmente, não se preocupa em determinar quando a informação digital será deletada ou transferida. Assim, muitas vezes é necessário se deparar com dados produzidos por pessoas que já morreram, e que ainda estão disponíveis na Internet para que outros usuários interajam.

Um exemplo é o que acontece com os perfis nas redes sociais. A menos que a ferramenta implemente um mecanismo para lidar com a morte do usuário, no evento da morte, nada muda para o usuário em seu perfil digital. Ainda que a ferramenta proponha uma modificação nos perfis digitais dos mortos, é preciso que os responsáveis pelo software sejam informados da morte do usuário ou implementem funcionalidades para detectar a morte do mesmo.

Quando os dados digitais de um indivíduo permanecem disponíveis para o acesso de outras pessoas, existe a interação póstuma. Os usuários vivos podem manifestar afeto, visualizar fotos e vídeos que foram publicados pelo falecido e expressar o luto.

Para investigar como as representações sociais da morte interagem com as concepções e práticas da interação póstuma em redes sociais, foi desenvolvida uma pesquisa quantitativa e qualitativa em uma escola pública de Cuiabá - Mato Grosso, que contou com a participação de 78 adolescentes [\[11\]](#page-64-2). A pesquisa considera seis representações da morte humana segundo Coelho e Falção [\[12\]](#page-64-13):

1. Um evento natural e inevitável;

- <span id="page-25-0"></span>2. A continuação dos planos divinos - em sentido religioso;
- 3. A morte das células, o equilíbrio do planeta etc... de acordo com a explicação científica;
- 4. Um evento inexplicável, um mistério;
- 5. Um tema doloroso que gera sofrimento;
- 6. Somente o fim da vida carnal.

Nessa pesquisa, observou-se que o grupo entrevistado ainda tem dificuldades para determinar a sua opinião própria em relação à morte, o que gerou uma discrepância entre resultados nas perguntas fechadas e abertas.

Quando questionados se tinham, em suas redes sociais, a conexão com o perfil de alguém morto, dos 59 % que reponderam afirmativamente, 71.7 % disseram que praticam a interação póstuma para checar informações do usuário como as suas fotografias; 62.5 % lêem as mensagens que outras pessoas deixaram; 13 % lêem as próprias mensagens mais antigas que foram deixadas anteriormente, e 8.7 % postam novas mensagens [\[11\]](#page-64-2). Sobre a maneira que reagem quando interagem com o perfil do usuário nas redes sociais, 53.8 % dos estudantes sentem falta do usuário, 42.3 % ficam pensativos; 41 % ficam tristes; 28.2 % sentem-se inconfortáveis; 3.8 % confortáveis e 1.3 % estressados [\[11\]](#page-64-2).

Uma conclusão interessante é a de que, ao se cruzar os resultados, a maioria dos entrevistados que indicou a interação póstuma, como fonte de conforto, tem uma representação social da morte sob a perspectiva científica. A ideia de que a morte é somente um estágio de um ciclo biológico parece reduzir o caráter mórbido da interação com os dados de pessoas mortas [\[11\]](#page-64-2). Além disso, ao serem questionados sobre a deleção de seus perfis nas redes sociais, 57.7 % optariam por remover a informação e 39.7 % não removeriam o perfil.

Os entrevistados responderam ainda sobre como gostariam que o sistema detectasse a morte. Eles poderiam escolher a opção que julgassem mais adequada de acordo com as opções a seguir:

- A) O usuário é considerado morto quando ele não acessa a rede social durante um período pré-determinado pelo software e não responde a e-mails enviados pela rede social;
- B) O usuário indica quanto tempo o seu perfil irá durar. Se ao final deste período ele não acessar a rede social em um certo tempo e não responder aos e-mails enviados pela rede, ele é considerado morto;
- C) O usuário deverá informar o e-mail de um amigo que irá receber uma mensagem do sistema para confirmar a morte do usuário no caso do usuário não acessar as redes sociais e não responder aos e-mails;
- D) O usuário definirá alguns contatos em sua rede social que poderão notificar a quem gerencia o sistema, a qualquer momento, a morte o usuário ;
- E) O usuário define qualquer outro usuário da rede social que poderá notificar sobre sua morte a qualquer momento.

<span id="page-26-2"></span>Dentre os entrevistados, 16.7 % optaram pela letra (a), 32.1 % por (b), 43.6 % por (c), 57.7 % por (d) e 15.4 % por (e). Os autores da pesquisa ponderam que o envio de e-mails pelas ferramentas pode não ser a estratégia mais aconselhada porque essas mensagens poderiam ser consideradas spam e não chegar aos usuários [\[11\]](#page-64-2).

## <span id="page-26-0"></span>3.6 A Morte e a Modelagem de Software

Com o objetivo de investigar de que maneira a tecnologia pode ser utilizada para suprir as necessidades de pais que enfrentam o sentimento de luto causado pela morte de seus filhos, foi feito um estudo por Massimi e Baecker [\[17\]](#page-65-16) sobre a morte e o projeto de softwares que consideram a morte como parte do ciclo de vida do usuário no contexto da aplicação [\[17\]](#page-65-16). Os autores participaram de uma série de seminários e conferências sobre o luto, e a partir dessas experiências e da elaboração de grupos focais, eles propuseram algumas melhores práticas que devem ser consideradas no design de produtos de softwares que lidem com a morte [\[17\]](#page-65-16).

Os autores, nesse estudo, focaram em sistemas que oferecem suporte social para os enlutados. Na vida real, este suporte social é buscado através de diferentes mecanismos como grupos de apoio, centros religiosos, terapias, reuniões familiares, fóruns na Internet, etc. Cada mecanismo desse apresenta as suas vantagens e desvantagens mas, no que se refere ao uso da tecnologia, percebe-se que o uso de fóruns na Internet, para expressar os seus sentimentos de luto, pode apresentar um ambiente não confiável para os usuários [\[17\]](#page-65-16). Então, um software que conecte pessoas que sofreram um tipo particular de perda pode contribuir para que os seus usuários compartilhem experiências, sentimentos e se sintam melhor. As considerações sobre a elaboração desses softwares foram agrupadas em três temas: Comunicação Inter-pessoal, Nova maneira de ser e Materialidade. Essas considerações são descritas em detalhes nas próximas seções.

#### <span id="page-26-1"></span>3.6.1 Comunicação Inter-pessoal

O design do software, especialmente aqueles que focam em comunicação, deve ter mecanismos para determinar a disponibilidade do usuário para a interação com determinadas pessoas [\[17\]](#page-65-16).

A morte de um indivíduo implica em um encadeamento de vários eventos sociais que exigem dos parentes um grau intenso de interação com outras pessoas. É preciso, por exemplo, lidar com hospitais, advogados, funerárias, receber visitas de pessoas que mostram suas condolências, resolver assuntos burocráticos em órgãos públicos, etc. Sendo assim, nem sempre os familiares querem manter comunicação com todas as pessoas que porventura realizem contato através de softwares de comunicação. Muitas vezes, eles querem manter contato somente com algumas pessoas que realmente os fazem se sentir melhor [\[17\]](#page-65-16).

O software deve permitir o compartilhamento de memórias e a narração de histórias. Os estudos mostraram que os pais agregam significado à perda de um ente querido quando compartilham com outras pessoas as histórias e as memórias que foram construídas durante a vida do seu filho. Assim, através da narração dessas histórias, os pais concretizam a perda e sentem que estão honrando o seu familiar [\[17\]](#page-65-16).

#### <span id="page-27-3"></span><span id="page-27-0"></span>3.6.2 Nova Maneira de Ser

O software deve entender a profundidade do luto e reconhecer que ele não tem, necessariamente, um fim. Para muitos familiares, o luto pode ser tratado como uma mudança de visão de mundo e não algo que deve ser superado o mais rapidamente possível [\[17\]](#page-65-16).

O estudo de Massimi e Baecker [\[17\]](#page-65-16) sobre pais que passaram pelo trauma da morte de seus filhos, mostrou que alguns deles se sentiram melhor com o método de apoio que não se propunha a consertar a situação ou focar na melhora de humor dos pais e a volta de seus antigos hábitos. Na verdade, eles preferiam que a instituição servisse como um local para que eles pudessem ouvir e compartilhar experiências com outras pessoas que passaram por situações parecidas [\[17\]](#page-65-16).

O software deve fornecer mecanismos para que os usuários "façam alguma coisa". Alguns familiares tem a necessidade de fazer alguma coisa em memória do parente falecido como forma de lidar melhor com o luto e de honrar o ente querido. Essas ações variam desde construir e visitar o túmulo até participar de rituais de oração e outros. Existem várias maneiras em que a tecnologia pode incorporar esses costumes e servir como meio alternativo para reconhecer com sensibilidade o luto de seus usuários [\[17\]](#page-65-16).

#### <span id="page-27-1"></span>3.6.3 Materialidade

Algumas pessoas que estão de luto podem relacionar a identidade do falecido com algum objeto concreto, como por exemplo a sua camisa favorita, seu objeto favorito, fotos e outros. Embora essa conexão possa ser maléfica em alguns casos, como aqueles em que o indivíduo perde o objeto e entra em desespero por emular novamente o sentimento de perda do ente querido, a manutenção de coleções de objetos podem ajudar aos parentes a lidarem melhor com o luto [\[17\]](#page-65-16).

Alguns familiares disponibilizam, por exemplo, uma caixa de memórias onde as pessoas que conheciam o falecido podem expressar o seu sentimento, e isso faz com que os familiares mais próximos sintam que o seu parente ainda é lembrado, gerando um sentimento de conforto e felicidade. Sendo assim, o software deve entender que alguns parentes sentem-se melhor com a possibilidade de manter e fazer crescer a sua coleção de memórias de uma maneira mais concreta. O software deve permitir que novos materiais de mídia possam ser adicionados com o passar do tempo para proporcionar essa experiência de materialidade ao usuário [\[17\]](#page-65-16).

O design de um software deve levar em consideração a escolha do parente em demonstrar ou não o seu sentimento de luto. Esta é uma escolha muito pessoal e particular. Para alguns, o melhor a fazer é expressar o seu sentimento de tristeza com o uso de vestes pretas, chorando e utilizando símbolos que remetem ao luto. Para outros, esses sentimento é algo mais privado.

## <span id="page-27-2"></span>3.7 Opinião de Especialistas

A modelagem de softwares que gerenciam o legado digital envolve várias peculiaridades técnicas e culturais que ainda não tem uma solução ideal estabelecida pela comunidade acadêmica. Para investigar quais são as melhores estratégias a serem adotadas na elabo<span id="page-28-0"></span>ração desses modelos de software foi feito um estudo por Maciel e Pereira [\[11\]](#page-64-2) em que 83 desenvolvedores de sistemas foram entrevistados.

A pesquisa foi desenvolvida a partir de outros estudos da literatura, da observação empírica de websites com foco em sistemas de redes sociais e de uma pesquisa de campo com especialistas na área de engenharia de software. Primeiramente, os dados da pesquisa de campo foram analisados qualitativamente através da interpretação dos cenários propostos por eles, e depois quantitativamente para investigar possíveis tabus e crenças sobre a morte que poderiam influenciar o design a respeito do gerenciamento do legado digital proposto pelos especialistas. Finalmente, através das respostas e das reflexões dos autores, foram elaboradas algumas contribuições para a comunidade de Interação Humano Computador a respeito de design de aplicações web, considerando aspectos técnicos e culturais [\[11\]](#page-64-2).

Os especialistas foram convidados a expressar sua opinião e sugestões sobre estratégias para a modelagem de sistemas interativos que permitam que os usuários determinem, via software, seus desejos sobre o legado digital pós-morte. Antes de responderem às perguntas, eles foram informados brevemente sobre o objetivo da pesquisa sem que fossem fornecidas maiores informações para que não houvesse nenhuma influência em suas respostas. Os autores da pesquisa notaram que muitos especialistas ainda não haviam pensado sobre a morte na modelagem de software. Ainda assim, estes especialistas puderam fornecer importantes contribuições para a pesquisa [\[11\]](#page-64-2).

No que se refere ao aspecto técnico, foram identificadas quatro soluções para o gerenciamento do legado digital, às quais as respostas dos participantes foram associadas, são:

- 1. Atribuir o poder da senha para terceiros, enquanto vivo ou em um testamento, expressando o desejo de interação póstuma;
- 2. Realizar uma cópia de backup do legado digital em outro equipamento ou na rede para que o login para acesso não fosse necessário;
- 3. Manter uma ligação com instituições do mundo real e documentos para atestar a morte, excluir o perfil ou solicitar as senhas das redes social na web de forma legal;
- 4. Promover recursos nas próprias redes sociais para que registrar a volição do usuário.

Uma outra maneira de se atribuir o poder da senha a terceiros, já que as senhas criadas pelos usuários são pessoais e intransferíveis, é através de testamentos, inclusive contando com serviços de empresas que passam a senha de usuários após a sua morte. Para resolver o problema de usuários que mudam constantemente as suas senhas, esta atribuição do poder de acesso das senhas poderia estar nos termos de serviços na sessão de expressão da volição do usuário, ou seja, a expressão da sua vontade quanto à destinação de seus dados armazenados em formato digital. Neste caso, os herdeiros devem decidir se irão deletar, preservar ou modificar as informações digitais do morto. Esta determinação de um "executor digital"implica em questões sobre qual seria o papel deste executor e até onde iria o seu acesso sobre o legado digital da pessoa [\[11\]](#page-64-2).

Um participante da pesquisa de Maciel [\[14\]](#page-65-13) aponta que é importante estabelecer uma discussão dobre o legado digital com a pessoa que irá herdar os direitos sobre a informação de alguém. Ele inclusive comparou a questão do gerenciamento do legado digital, com a decisão de preservar, modificar ou deletar as informações em formato digital com outras

<span id="page-29-1"></span>decisões que já são feitas pelos familiares e herdeiros como decidir o modelo do caixão, se o corpo será cremado ou enterrado, se os órgãos serão doados etc [\[11\]](#page-64-2).

Outro participante mencionou a importância de existir uma adaptação da aplicação para os casos em que o perfil permaneça nas redes sociais. Esta adaptação seria para esclarecer que as possíveis publicações ou interações daquele perfil seriam provenientes do herdeiro e não do dono original [\[11\]](#page-64-2).

A manutenção de uma cópia de segurança evitaria a perda das informações digitais de um usuário no caso de sua morte. Um participante comparou a frustração que essa situação geraria com a situação de se perder uma fotografia de alguém querido, sabendo que não exite mais a possibilidade de tirar outra foto com esta pessoa. Entretanto, a maioria dos usuários ignora a opção de realizar cópias de segurança de suas informações digitais [\[11\]](#page-64-2).

Para a determinação da morte, foi sugerido que houvessem ligações do mundo virtual com o mundo real, onde os usuários poderiam ser identificados como mortos através de documentos do mundo real. Assim, caso um perfil pertença a alguém certificadamente morto, as empresas ou parentes responsáveis poderiam requerer toda a informação necessária para atuar como o executor digital do dono do perfil. As questões técnicas que esta possibilidade implica são inúmeras, como a existência de vários perfis falsos na Internet, a falta de informações em vários desses perfis, a existência de pessoas com o mesmo nome, etc. Um participante, pensando nesses problemas, levantou a hipótese de existir uma identificação única no espaço virtual para que as instituições do mundo real pudessem informar a morte de uma pessoa para as redes sociais [\[11\]](#page-64-2).

O tratamento da volição do usuário no contexto da própria aplicação através de termos de serviço, no momento da criação da conta, deve ser customizado para cada região para que se adequem aos aspectos legais e culturais de cada sociedade. Um participante levantou a questão de que os usuários não prestam muita atenção aos termos de serviço, e a solução para o gerenciamento do legado digital deveria ser uma pré-configuração do software e não simples cláusulas nos termos de serviço. Outro entrevistado ressaltou que o destino do legado digital deveria estar nas mãos do próprio usuário, quer seja na transmissão de direitos de acesso ou na pré-configuração de comandos a serem executados no caso de sua morte [\[11\]](#page-64-2).

No caso do usuário ter poderes de moderador, um especialista sugere que esses poderes possam ser atribuídos a outro perfil, e que isto seja uma decisão dos gerenciadores da rede social. Além disso, os especialistas indicaram que o usuário pudesse estabelecer que a conta se tornasse um memorial passado um certo tempo de inatividade. Entretanto, como detectar a morte do usuário, confirmando que não se trata apenas de uma inatividade [\[11\]](#page-64-2), é um dos grandes desejos da área.

#### <span id="page-29-0"></span>3.7.1 Desafios e Soluções Identificadas

A partir da pesquisa de campo descrita anteriormente, foram identificados pelos autores Maciel e Pereira [\[14\]](#page-65-13), alguns desafios e peculiaridades sobre o gerenciamento do legado digital que serão expostos a seguir.

A primeira reflexão se relaciona ao armazenamento em nuvem. Os autores consideram que o gerenciamento de dados na nuvem deverá crescer exponencialmente à medida que as contas de pessoas falecidas em redes sociais também aumenta. Um participante <span id="page-30-0"></span>da pesquisa propõe que as contas sejam deletadas, mas que sejam feitas cópias de segurança dessas contas, considerando o fato de que as informações lá contidas podem ser relevantes na resolução de questões jurídicas. A preservação dos dados das contas de falecidos também poderia servir em estudos futuros sobre a interação das pessoas e estudos culturais[\[11\]](#page-64-2).

A privacidade é um tema complexo e que merece tratamento especial, principalmente na elaboração de mecanismos que protejam a privacidade do usuário. Em uma resposta da pesquisa, o especialista considerou que os familiares ou herdeiros do legado digital de uma pessoa não tem o direito de utilizar as informações a que tiveram acesso para difamar outras pessoas. Ou seja, o legado digital pode conter a história da vida do falecido mas não somente isso. Asssim sendo, é possível eventualmente nos deparar com informações sobre traições, fraudes, etc [\[11\]](#page-64-2).

No tratamento da volição do usuário, foram identificados pelos autores Maciel e Pereira [\[11\]](#page-64-2), os seguintes requisitos:

- 1. O usuário poderá optar pela utilização ou pela não utilização dos serviços pós-morte através das configurações do sistema;
- 2. O sistema deverá distinguir contas de usuários mortais e contas de companhias;
- 3. Para que os usuários possam decidir sobre o destino de seu legado digital, os sistemas existentes poderiam adicionar uma interface modal para alertar sobre os novos serviços pós-morte ;
- 4. O sistema verificará a inatividade baseado em informações sobre login e executará comandos baseado no que foi expresso no testamento da web;
- 5. O sistema poderá registrar herdeiros digitais, baseado em relacionamentos entre os usuários no próprio contexto da aplicação, que serão contactados após a morte do usuário e receberão informações sobre o acesso a dados, de acordo com o que foi determinado pelo usuário;
- 6. O sistema permite que outros usuários marquem perfis de outros usuários para alertar a morte do dono daquele perfil;
- 7. Sistemas inteligentes determinam a morte de um usuário a partir da análise semântica de suas mensagens;
- 8. Os usuários escolherão qual informação seriam preservada na rede baseado em critérios da situação do usuário (vivo, morto, ativo, inativo). Neste caso, seria feito um controle de privacidade onde o usuário definiria qual dato seria público ou privado. Ele também definiria por quanto tempo as informações seriam preservadas, qual o destino das mensagens se haveria uma página memorial;
- 9. O sistema apresenta casos reais sobre a complexidade do problema em relação aos termos de uso;
- 10. O sistema permite denunciar casos problemáticos relacionados a dados provenientes de pessoas mortas;
- 11. Os sistema pergunta ao usuário quais serão os procedimentos a serem tomados em caso de notificação de morte.

<span id="page-31-0"></span>Os autores levantaram ainda algumas estratégias para solucionar os problemas gerados pelos requisitos apresentados anteriormente, como a opção de usuários pela destruição de seus dados, em caso de inatividade, o contato através de e-mail de terceiros, a atribuição de uma senha para a notificação de sua morte a alguém de confiança, a opção pela destruição total ou parcial de seus dados, a escolha de terceiros para notificar a sua morte e decidir sobre os seus dados, a transformação de seu perfil em um memorial, o bloqueio da visualização de dados, a manutenção de um perfil ativo que não poderia ser acessado por desconhecidos, a marcação de usuários mortos, a gravação de uma mensagem de adeus e o envio de seus dados a um herdeiro pré-selecionado [\[11\]](#page-64-2).

Cada requisito gera um problema de design a ser resolvido, e cada solução tem suas vantagens e desvantagens. A discussão sobre quais as soluções mais viáveis deve ser fomentada para que o design de softwares incorporem as questões do legado digital e permitam que o usuário tenha o controle do destino de seus dados após a sua morte.

Para isso, o próximo capítulo apresentará a análise de algumas ferramentas que tratam o Legado Digital, verificando as vantagens e desvantagens de cada uma delas.

## <span id="page-32-2"></span><span id="page-32-0"></span>Capítulo 4

## Análise de Ferramentas

### <span id="page-32-1"></span>4.1 Considerações Iniciais

No contexto de Legado Digital, existem diversas ferramentas no mercado que são capazes de oferecer ao usuário comum, a capacidade de gerenciar seus diversos dados armazenados em contas na nuvem, vinculadas a redes sociais e à plataformas de depósito de arquivos. Para a análise de tais ferramentas, foram escolhidos critérios capazes de filtrar as principais informações relacionadas à estrutura de funcionamento dos softwares, buscando sempre abranger a desde a concepção da ideia, até a característica da aplicação. Os tópicos de análise são:

- 1. Características Gerais: como funciona e o que é o software, introduzindo sobre a ideia principal envolvida em sua aplicação, e dando uma noção geral da ferramenta;
- 2. Cadastro: quais são os métodos utilizados para a captação de informação dos usuários principais e dos herdeiros, fazendo um levantamento de quais dados serão necessários obter para completar o cadastro no sistema;
- 3. Detecção da Morte: o posicionamento que o software tem para adquirir a principal informação dos sistemas de legado digital, que é a notícia e comprovação do falecimento de um usuário cadastrado;
- 4. Compartilhamento de Informações: o modo que a ferramenta lida com os dados legados recebidos em seus sistemas, quais os tipos de informações serão suportadas, e como ocorrerá o compartilhamento desses bens digitais após a detecção do falecimento do usuário;
- 5. Considerações Complementares: breve encerramento da análise individual de cada ferramenta, tendo como finalidade de expor os pontos positivos e negativos de cada uma delas, e suas implicações no sistema.

Para a análise, foram selecionadas as seguintes ferramentas: "Morte Digital" [\[8\]](#page-64-4), "Se Eu Morrer Primeiro" [\[37\]](#page-66-1), "Safe and Beyond" [\[39\]](#page-66-2), "Password Box (Legacy Locker)" [\[31\]](#page-66-3), "Addio" [\[1\]](#page-64-5), e "Google Inactive Account Manager" [\[34\]](#page-66-4). Tais ferramentas foram selecionadas por se enquadrarem em critérios como por exemplo, a consolidação da ferramenta no mercado, o modo como é feito o gerenciamento Legado Digital, as possibilidades de interação com perfis de usuários inativos, etc. Embora todas elas estejam relacionadas

ao tema Legado Digital, as ferramentas apresentam funcionalidades distintas como por exemplo a possibilidade de criação de um memorial ou o armazenamento de mensagens a serem enviadas após a morte.

Desta forma, acredita-se proporcionar uma visão mais abrangente e completa ao leitor sobre os possíveis desafios de projetar um software para o gerenciamento do Legado Digital.

Para a escolha das ferramentas, também foram levadas em consideração as sugestões de profissionais da área de pesquisa sobre Legado Digital.

## <span id="page-33-0"></span>4.2 Morte Digital

- Características Gerais: o site "www.mortedigital.com.br" é bem explicativo e de simples utilização para usuários leigos. Assim que o usuário acessa a página inicial, há um uma sequência de passos ensinando a respeito das formas de se aderir ao sistema, que pode ser visualizado na Figura 4.1. Os botões e textos de cada sessão são bastante intuitivos. Assim como o "Se eu morrer primeiro", citado anteriormente, o sistema "Morte digital" possui planos de adesão ao serviço, permitindo ao cliente escolher a opção desejada. Para criar a conta no site basta o usuário preencher uma sessão com os dados requisitados e este já será um cliente do serviço. O diferencial do sistema é que seu foco é todo tipo de movimentação feito pelos herdeiros, para que se consiga o direito de obter o encerramento da vida digital do parente falecido;
- Cadastro: para se cadastrar, o site oferece apenas dois planos disponíveis que variam entre 5 serviços disponíveis e o outro, 10 serviços. Apesar de o site ser bem estruturado e fácil de usar, os preços são elevados em comparação com outros sistemas, sendo que o plano mais básico custa 200 reais, e o plano completo está registrado com o valor de 350 reais.

Sendo assim, o usuário não tem incentivos maiores para desembolsar tal quantia, apesar de existir uma sessão no site com 3 propagandas do sistema que saíram na imprensa em sites de nome reconhecidos.

Os dados necessários para o cadastro inicial de criação da conta não são complexos e é preciso apenas informar ao sistema o nome completo, o e-mail pessoal e criar uma senha. Após o a validação do registro do usuário, só será possível executar alguma operação após o pagamento de um dos dois planos disponíveis;

- Detecção da Morte: o referencial de obtenção da informação da morte é feito , segundo o próprio site, através do envio de uma certidão de óbito de maneira digital e, após a confirmação do acontecimento, o sistema se encarrega de publicar o óbito em um site parceiro chamado www.notadefalecimento.org. A utilização de parcerias para tratar das questões de falecimento é muito útil pois é uma funcionalidade que estaria vinculada ao sistema, e descarta a necessidade de preocupação com manutenção interna de tal recurso;
- Compartilhamento de informações: o sistema possui um parceiro chamado Web Tech Brasil, que é uma startup responsável pelo encerramento da vida digital de pessoas que já faleceram. Após recebimento e verificação dos documentos obrigatórios a

<span id="page-34-2"></span>equipe do site entrará em contato com as empresas para solicitação de senha de acesso/encerramento de conta ou mudança para memorial no caso do Facebook;

• Considerações Complementares: o sistema é bem estruturado e foi bem divulgado em redes de informações conhecidas porém possui planos com o preços muito altos em relação aos outros sistemas, o que causa um desequilíbrio entre o serviço oferecido e o serviço cobrado. Por mais que seja um serviço relevante no contexto de legado digital, o elevado preço da adesão ao serviço compromete a adesão de diversos usuários de baixa rende.

O fato de o site possuir apenas dois planos com os valores de 200 e 350 reais, é um ponto negativo pois ao contrário de outros sistemas que procuram disponibilizar o serviço por um preço mais acessível, esta ferramenta busca um lucro excessivo em cima de uma funcionalidade de herança digital que não é consolidada no mercado.

<span id="page-34-1"></span>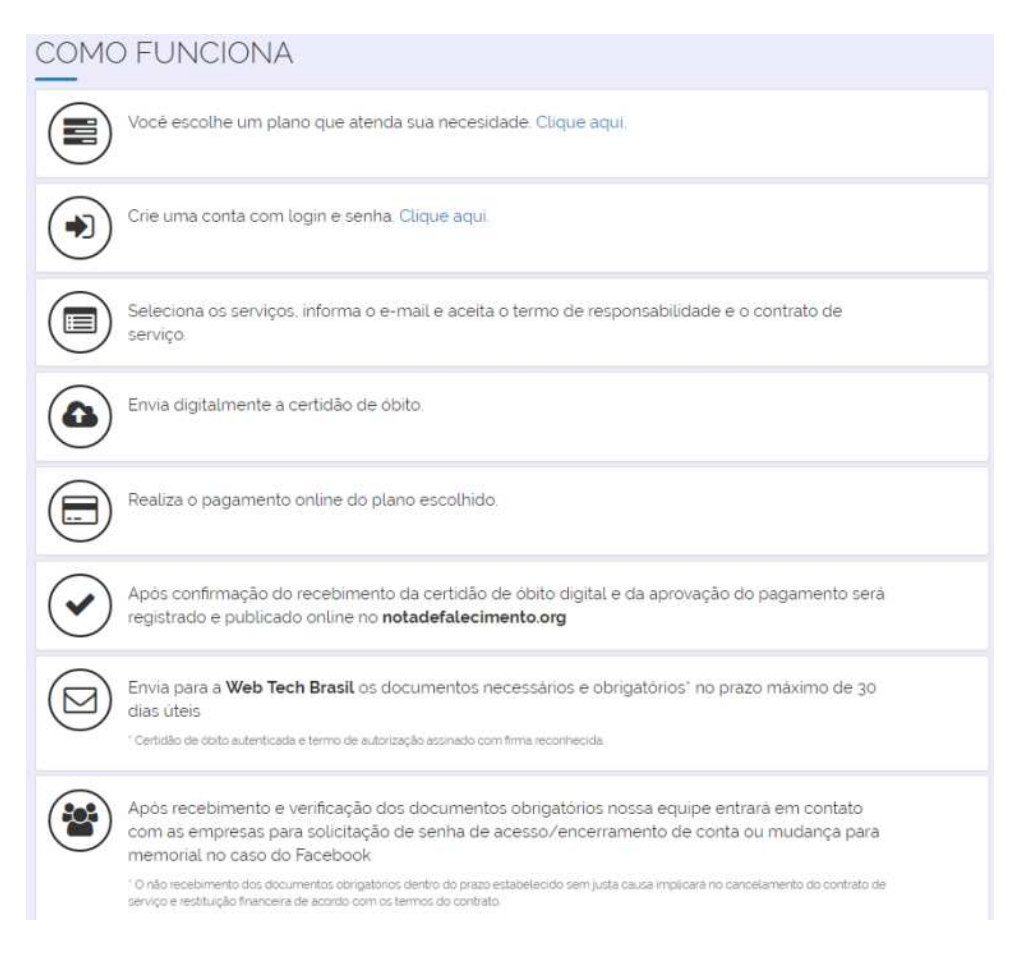

Figura 4.1: Morte Digital [\[8\]](#page-64-4).

## <span id="page-34-0"></span>4.3 Se Eu Morrer Primeiro

• Características Gerais: o site "www.seeumorrerprimeiro.com.br" tem o ideal de promover o perdão e armazenar segredos pessoais para serem revelados após a morte

do usuário cadastrado. Tecnicamente, as páginas são estruturadas de uma forma simples e deixam a desejar nas funcionalidades, como na página de cadastro, por exemplo, onde existem botões para alternar os diferentes planos de adesão que não são intuitivos. Ao permitir que o usuário cadastre qualquer informação (textos, vídeos, imagens, senhas), o site abre mais possibilidades ao usuário de se expressar e atrai mais cadastros. A diversidade de possibilidades é um fator fundamental para o mundo contemporâneo, onde as pessoas têm o costume de lidar com todo o tipo de informação, desde um simples texto até imagens, vídeos, áudios, etc. Ao oferecer diferentes planos de adesão, o site explica através do quadro demonstrativo na Figura 4.2, as funcionalidades que estarão inclusas em cada um dos pacotes ofertados.

- Cadastro: na opção de adesão não existem muitas complicações, porém os botões disponíveis para mudanças de planos são mal configurados, e não exibem a informação necessária para o usuário saber em qual deverá clicar. As informações pedidas no plano gratuito são bem simples e não é requerido nenhum trabalho para buscar documentações, bastando apenas digitar os dados principais como Nome, CPF, data de nascimento, e-mail pessoa e os perfis das redes sociais. Para concluir o cadastro é necessário digitar também o Nome e o e-mail do beneficiário, e uma uma mensagem de texto a ser destinada a tal herdeiro. Já nos planos pagos, os requisitos de informações a serem cadastradas aumentam pelo fato de existirem mais opções para enviar as mensagens.
- Detecção da Morte: o método de captação da informação do falecimento é feito por pessoas de confiança que devem ser previamente cadastradas pelo usuário. Após a morte do titular, essas pessoas que foram cadastradas ficarão responsáveis por comunicar o site a respeito do falecimento. O sistema garante que ocorrerá uma pesquisa com os familiares para verificar a confiabilidade do anúncio da morte e caso ninguém venha a avisar sobre a morte do usuário, o site se encarrega de mandar um e-mail anual para renovação do cadastro.
- Compartilhamento de informações: o envio de informações acontece assim que a veracidade da notícia do falecimento é confirmada e caso o sistema não receba nenhum e-mail durante um ano, será enviado um e-mail de renovação de cadastro. O site se encarrega e mandar os e-mails com as mensagens desejadas para os destinatários selecionados no período anterior à morte. Não há nenhuma informação no site sobre como o processo realmente ocorre, porém o site garante segurança e privacidade dos dados do usuário, prometendo ainda uma verificação da confiabilidade da informação da morte.
- Considerações Complementares: o site é repleto de mensagens que buscam incentivar a auto aceitação e promove a busca pela paz de espírito através do discurso do perdão, porém isso é colocado de uma forma que só seria alcançada após a morte do usuário, pois através do sistema, seria possível pedir perdão para alguém de maneira póstuma. A organização do sistema é relativamente boa, sendo de fácil entendimento e acesso aos planos de adesão para qualquer cliente.

## **Escolhaoseuplano**

<span id="page-36-2"></span><span id="page-36-1"></span>

| Características                                                                                                    | Grátis                 | <b>Básico</b>      | Top                | Top <sub>5</sub>   |
|----------------------------------------------------------------------------------------------------|------------------------|--------------------|--------------------|--------------------|
| <b>Beneficiários</b><br>Receberam as mensagens individuais.                                                                          | $1$ (uma)              | $10$ (dez)         | $10$ (dez)         | $10$ (dez)         |
| <b>Mensagem para Grupos</b><br>Família e Amigos                                                                                      | x                      | x                  | 2 grupos           | 2 grupos           |
| Mensagem de texto<br>Limite de mensagens                                                                                             | 1                      | 10                 | 12                 | 12                 |
| <b>Fotos</b><br>Limite de fotos                                                                                                    | x                      | x                  | 12                 | 12                 |
| Vídeos<br>Limite de vídeos                                                                                                    | x                      | x                  | 2                  | 2                  |
| <b>Valores</b><br>Preço para contratar o plano                                                                                       | <b>Grátis</b><br>1 ANO | R\$ 10.00<br>1 ANO | R\$ 19.00<br>1 ANO | R\$49.00<br>5 ANOS |
| Formas de pagamento<br>Mercado Pago aceita:<br>Todos cartões de crédito em até 18x ou Boleto - Depósito ou<br>Transferência bancária | <b>CONTRATE!</b>       | <b>CONTRATE!</b>   | <b>CONTRATE!</b>   | <b>CONTRATE!</b>   |

Figura 4.2: Se Eu Morrer Primeiro [\[37\]](#page-66-1).

## <span id="page-36-0"></span>4.4 Safe and Beyond

- Características Gerais: o site "www.safebeyond.com" tem uma estrutura organizada, com sessões bem definidas, garantindo uma boa usabilidade, o que deixa o usuário com mais segurança em contratar um serviço. O sistema surgiu através da necessidade que o proprietário sentiu, de que seu pai que fora acometido por um câncer grave e veio a falecer, tivesse deixado alguma mensagem que o ajudasse a superar a partida do ente paterno. Assim, a ideia foi colocada em prática para as próximas gerações e tem a finalidade de armazenar mensagens pessoais, tais como conselhos, mensagens de arrependimento, encorajamento, que ficarão disponíveis para os destinatários após a morte do titular.
- Cadastro: ao realizar o cadastro, que solicita apenas os seus dados pessoais e contatos, como representado na figura 4.3, o site já leva o usuário para uma página na qual é possível escolher o tipo de mensagem a ser enviada. Nesse site é possível registrar o cadastro de herdeiros, e ainda existe uma aba onde o usuário poderá depositar suas informações pessoais que ela deseja direcionar para algum herdeiro após a sua morte. Na sessão da mensagem, ocorre o cadastro do destinatário e da pessoa de confiança para enviar a pessoa desejada. O sistema é bem fácil de usar e abre a possibilidade para o repasse de informações de contas virtuais, no qual o

<span id="page-37-2"></span>usuário escolhe quais informações de conta ele quer repassar a outros usuários após sua morte.

- Detecção da Morte: quando o sistema recebe uma notificação de que um usuário faleceu, uma mensagem é automaticamente enviada para os herdeiros cadastrados pelo usuário. As informações não serão entregues aos destinatários até que o sistema do Safe Beyond faça a verificação da veracidade da informação. Além dessa verificação, os usuários de confiança do titular da conta também poderão acompanhar o processo de transmissão dos dados dos falecidos para os respectivos herdeiros.
- Compartilhamento de informações: o site garante que dá muita importância para a automação do processo, e teve um investimento financeiro elevado para garantir que tudo ocorra de uma maneira segura e confiável. O envio das informações para os herdeiros de confiança ocorre de maneira direta, que se tornarão responsáveis por repassar as mensagens e contas para as devidas pessoas a quem o usuário destinou os dados.
	- My Assets \* Your Asset Name/Address Type your asset name here \* User: \* Password Type your asset's user here. Type your asset's password here.  $\Box$  Show characters Heir: Memos Myself or choose Heir Type your instructions here. × +Add New Heir Save New Asset
- <span id="page-37-1"></span>• Considerações Complementares:

Figura 4.3: Safe and Beyond [\[39\]](#page-66-2). .

## <span id="page-37-0"></span>4.5 Password Box (Legacy Locker)

• Características Gerais: *PasswordBox* é um software que serve para facilitar o gerenciamento de senhas de contas pessoais, visando poupar tempo do usuário ao oferecer

um sistema integrado de login instantâneo para o usuário. Uma das funcionalidades desse sistema é o Legacy Locker, onde o usuário tem a possibilidade de cadastrar terceiros para receberem as suas informações de login de diversas contas virtuais. O Legacy Locker armazena as diversas informações de login do usuário titular da conta, e mantém as informações armazenadas e protegidas até que a morte do titular seja constatada. O site possui um mapa explicativo, como pode ser visto na Figura 4.4 sobre como funciona o processo de legado digital em seu respectivo sistema.

- Cadastro: o "Legacy Locker", por ser uma aplicação relativa ao "PasswordBox", necessita da instalação do aplicativo para que seja feito o cadastro, e realização dos pedidos de legado digital. Ao fazer o download do aplicativo, o mesmo informa que ocorreu uma mudança de plataforma base e sugere a migração para o novo sistema, o "True Key".
- Detecção da Morte: o usuário cadastra um herdeiro no sistema e o autoriza a receber seus dados digitais após o falecimento, que será notificado pelo herdeiro. Após a notificação, o "PasswordBox" se responsabiliza em verificar a veracidade da informação, e da identidade do herdeiro que entrou com o pedido, e valida o acesso.
- Compartilhamento de informações: após o herdeiro notificar ao Legacy Locker sobre a morte do usuário, ocorre um processo interno do sistema que é responsável pela verificação da legitimidade da informação mediante às autoridades, e após a autenticação, o usuário destino recebe as informações estabelecidas previamente pelo titular.
- Considerações Complementares: este sistema aparenta ter uma estrutura bastante consolidada no mercado pelo fato de ser vinculado a um produto já implantado no ramo de armazenamento de senhas. Porém, não houve possibilidade de teste devido a uma transição de sistema base em que o "PasswordBox" está em processo de transferência para a plataforma "True Key". Foi feita uma tentativa de utilização, mas o sistema até o momento desta análise não readaptou a ferramenta "Legacy Locker", que seria a funcionalidade responsável pelo legado digital.

## <span id="page-38-0"></span>4.6 Addio

• Características Gerais: o site www.addio.com.br é voltado para a preparação e organização da morte digital, no qual a principal proposta é que o usuário deixe mensagens preparadas para que após a sua morte, sejam postadas nas redes sociais como um tipo de despedida, pedidos de perdão, fotos, e outros recursos disponíveis. Existe algumas propostas que o site sugere, tais como deixar um testamento "divertido" para os amigos, no qual seria descrito o destino de alguns itens pessoais, como peças de coleção, por exemplo. O Addio também propõe que seja descrito em uma mensagem para as pessoas mais próximas, o lugar e como deve ser a "festa de despedida", e onde o falecido gostaria de repousar, fazendo com que o assunto se torne mais descontraído. Para introduzir o usuário ao sistema, o site proporciona uma sessão responsável por explicar sobre as características gerais do sistema de uma maneira informal e objetiva, conforme observa-se na Figura 4.5.

<span id="page-39-1"></span><span id="page-39-0"></span>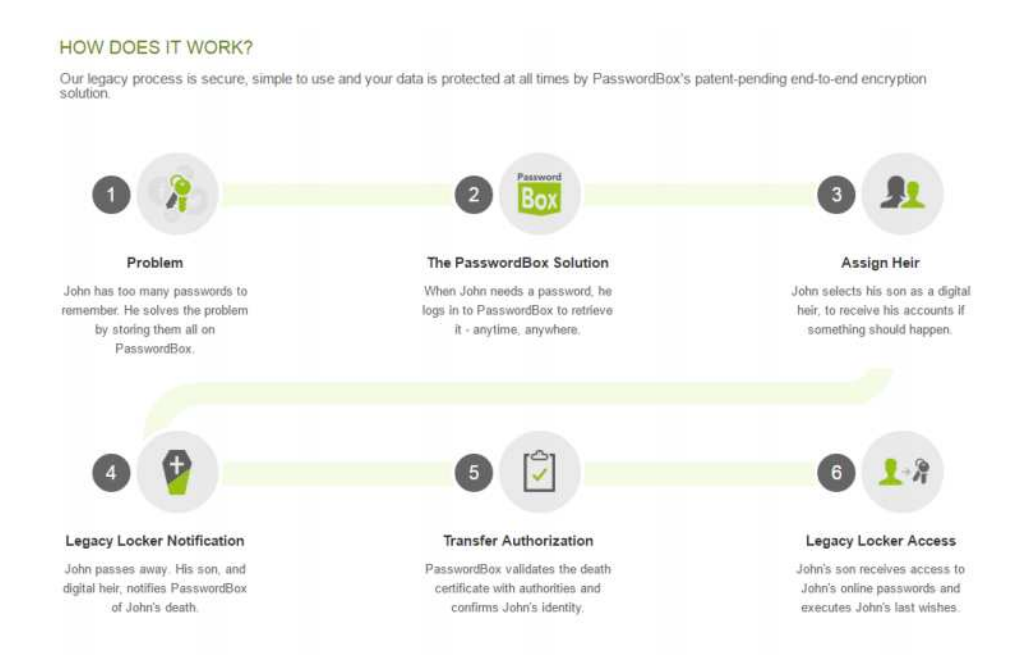

Figura 4.4: Legacy Locker [\[31\]](#page-66-3).

- Cadastro: na sessão de cadastro, o sistema solicita apenas o nome completo e o email do usuário para um pré-cadastro, prometendo que uma mensagem será enviada para a continuação do registro. Porém, ao fazer a inserção dos dados e clicar em "Cadastrar", o site não responde de forma que o usuário se certifique de que os dados foram processados. Outra situação que deixa o usuário em dúvida é referente a uma mensagem que se encontra no site. É sobre uma promoção onde os 1000 primeiros cadastros serão grátis, passando a ser cobrado depois da milésima pessoa a se cadastrar. Porém, não há um referencial de período desta informação ou dados sobre quantos cadastros já foram realizados.
- Detecção da Morte: a confirmação do falecimento poderá ser feita por até 3 pessoas, cadastradas pelo usuário. Para que a validação seja concluída, é necessária a apresentação de documentação oficial, atestando o óbito da pessoa.
- Compartilhamento de informações: após a confirmação da morte pelo sistema, o site gerenciará os perfis das redes sociais do usuário, e caso tenha sido solicitado, a plataforma se encarregará de publicar as mensagens póstumas deixadas pela pessoa. Além das mensagens, que poderão ser armazenadas tanto em texto, quanto em áudio ou vídeo, o cliente pode solicitar o cancelamento das contas virtuais ou o fim, da forma que for desejado.
- Considerações Complementares: o site deixa muito a desejar nos aspectos de qualidade da informação. O cliente não tem acesso ao cadastro, e ao realizar o précadastro não há nenhum retorno em relação à situação da operação, pois o site apenas atualiza a página. O estilo do site é adaptado para tablets e celulares, porém a imagem de fundo faz referência a uma criança em forma de anjo, que deixa a

<span id="page-40-2"></span>entender que o site quer passar uma mensagem leve e inocente a respeito da morte, mas foge um pouco do contexto da seriedade do assunto.

<span id="page-40-1"></span>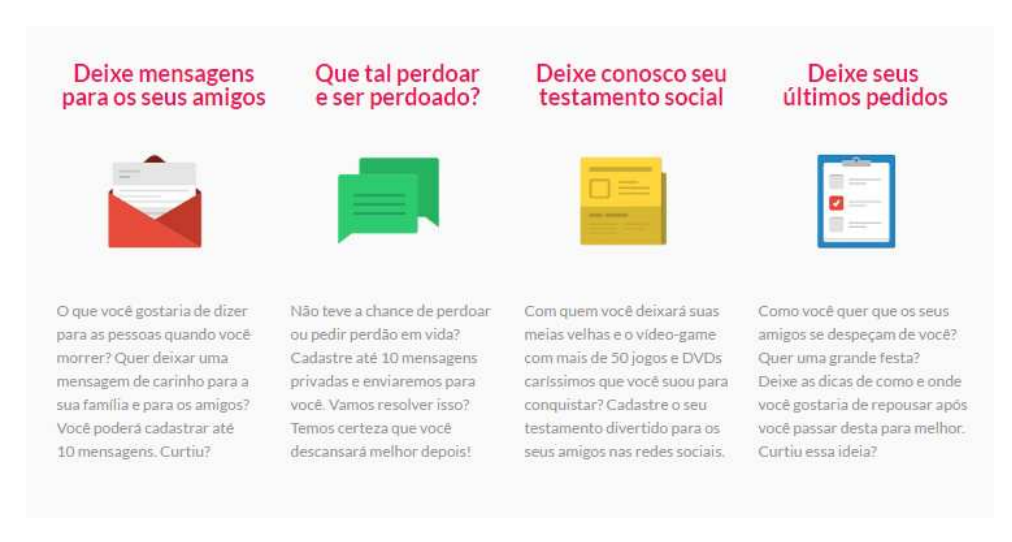

Figura 4.5: Addio [\[1\]](#page-64-5).

## <span id="page-40-0"></span>4.7 Google Inactive Account Manager

- Características Gerais: o "Google Inactive Account Manager" é uma maneira de os usuários compartilharem partes ou dados da sua conta Google, ou notificar alguém após um certo período de inatividade da conta [\[34\]](#page-66-4). Também há a possibilidade de a conta ser deletada e pode-se escolher destinações diferentes para cada conta que seja da Google. O gerenciador de contas inativas, representado na figura 4.6, é responsável pela definição do limite de tempo de ociosidade, definir os perfis de herdeiros da informação e a exclusão ou não da conta.
- Cadastro: para realizar o cadastro, basta possuir uma conta google e se direcionar para a página de configuração, e entrar na sessão de inatividade. Na área de inatividade de conta, é possível configurar gratuitamente o procedimento a ser adotado após a detecção da situação ociosa do perfil, havendo opções para determinar um tempo limite, adicionar até 10 contatos confiáveis sendo possível compartilhar dados com eles. Para realizar a operação com sucesso, é necessário cadastrar o número de celular, e ao final dos procedimentos, basta clicar em ativar para finalizar a configuração.
- Detecção da Morte: o "Google Inactive Accounts" não lida com o termo morte em primeiro plano, pois a informação é apresentada como uma certa inatividade da conta. Para gerenciar a situação de ociosidade da conta, o sistema se responsabiliza por fazer a verificação e são feitas tentativas de contato com o titular para garantir a real inatividade.
- <span id="page-41-1"></span>• Compartilhamento de informações: os contatos cadastrados só receberão as mensagens de alerta, caso o tempo de inatividade da conta expire. O provedor do serviço se encarrega de enviar uma nota de esclarecimento ao destinatário da mensagem, a respeito da situação de ausência do perfil, e o e-mail poderá vir acompanhado de um parágrafo escrito pelo próprio titular. Também poderá ser incorporado ao corpo da mensagem, os dados de contas que o usuário deseja repassar para o herdeiro, havendo a possibilidade de download de um arquivo contendo as informações necessárias para acesso aos perfis do usuário.
- Considerações Complementares: o "Google Inactive Accounts" é uma ferramenta bastante útil e vinculada diretamente à conta principal do usuário. Todo o padrão de funcionamento e estilo de outras aplicações da Google é preservado, mantendo assim a qualidade do produto e a confiança do usuário em depositar informações. Um fato interessante é o de que em nenhum momento, a Google passa diretamente a ideia de morte do usuário, fazendo com que a situação seja encarada como uma simples inatividade da conta. Apesar do conceito de morte ser mascarado neste sistema, a funcionalidade e os métodos utilizados são bastante eficazes e alcançam a proposta de repassar informações de um usuário para um herdeiro.

<span id="page-41-0"></span>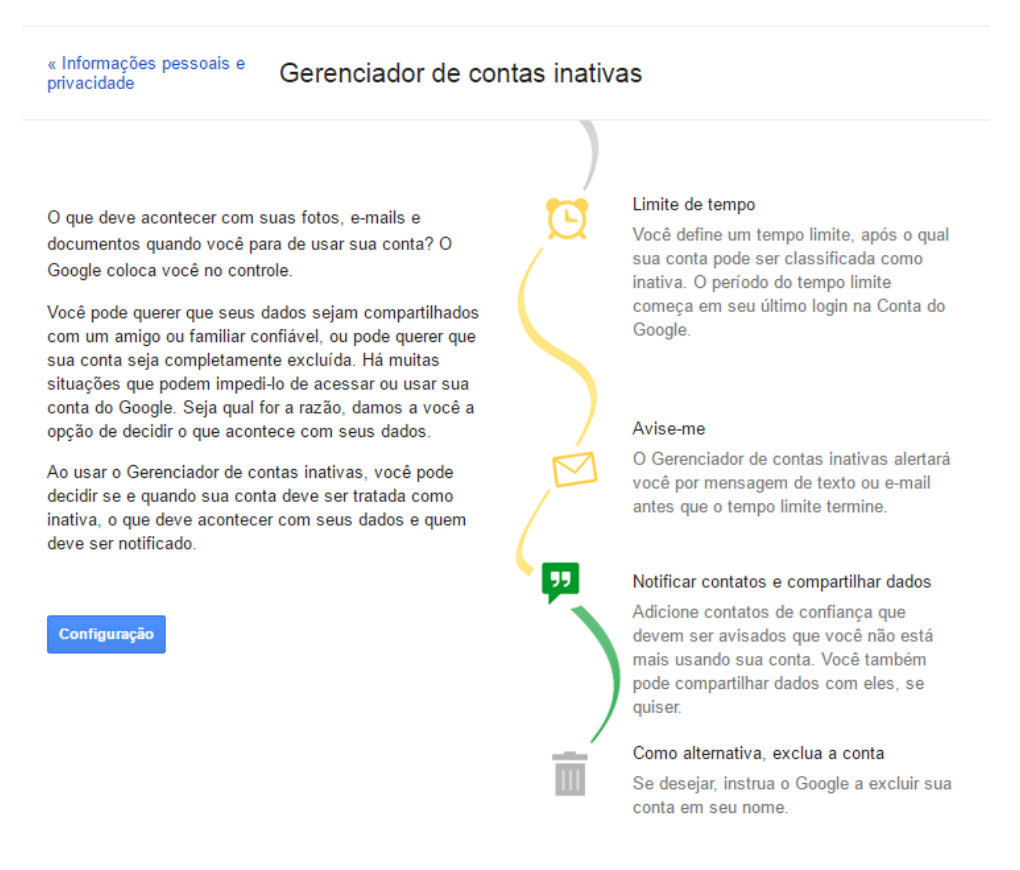

Figura 4.6: Google Inactive Account Manager [\[34\]](#page-66-4).

### <span id="page-42-0"></span>4.8 Conclusão sobre a Análise das Ferramentas

As várias ferramentas analisadas foram desenvolvidas com a finalidade principal de auxiliar o usuário a decidir em vida, o destino que terão os próprios bens digitais, após o seu falecimento.

A maior dificuldade encontrada pelos softwares que lidam com bens legados digitais, é encontrar uma forma adequada de obter a informação da morte do usuário, sem correr o risco de assumir a veracidade da situação de forma equivocada. Por não haver um banco de dados com os status de falecimento de toda a população, cabe ao desenvolvedor, decidir uma estratégia eficiente para a verificação da morte do usuário. Um dos esquemas encontrados que possui mais eficiência, é a verificação que ocorre, primeiro com o próprio usuário, em caso de não receber resposta, o segundo passo é o teste com um herdeiro cadastrado, e caso este confirme a morte, existe uma verificação formal com os órgãos e autoridades competentes.

Uma característica muito comum entre os softwares analisados é a possibilidade de deixar como legado digital uma mensagem pessoal em diversos tipos de arquivo. Porém, ao lidar-se com o tema de herança digital, considera-se fundamental que um software possua a possibilidade de cancelar sua conta ou repassá-la para um herdeiro escolhido pelo usuário.

Como um senso comum, as pessoas não se sentem à vontade para lidar e tratar do assunto da própria morte, ou do falecimento de entes queridos, sendo este tema um tabu, as ferramentas existentes tem uma certa dificuldade de divulgação. Para que seja possível uma melhor divulgação desse tipo de software, é necessário que a mídia se envolva com a finalidade de diminuir o receio de se lidar com o assunto da morte.

Com a finalidade de facilitar a observação das funcionalidades suportadas por cada ferramenta analisada, foi produzido o quadro comparativo com as seguintes características analisadas:

- Morte como Tabu: Indica se a ferramenta tem a preocupação de interagir com o usuário de maneira cuidadosa em relação ao assunto da morte, para que o usuário não se sinta desconfortável;
- Atualização do Perfil: a possibilidade de gerenciar e alterar possíveis bens, heranças ou decisões de suas escolhas após o primeiro cadastro;
- Conexão com as Redes Sociais: a relação da conectividade da ferramenta com as redes sociais mais utilizadas;
- Avaliação dos Usuários: a possibilidade do usuário retornar satisfações, insatisfações e sugestões para o sistema, em uma sessão específica do site;
- Memorial: apresenta a funcionalidade de criar um memorial diretamente ou declarar o desejo de que a operação ocorra para uma ou mais redes sociais.

Após a análise e comparação de todos os elementos do quadro da Figura 4.7, podemos observar que nenhuma das ferramentas possui uma sessão específica para o usuário avaliar a ferramenta e dar sugestões, sendo que alguns possuem uma simples aba genérica para enviar uma mensagem qualquer ao administrador do sistema. Quanto ao tabu que existe culturalmente em relação ao assunto da morte, a única ferramenta que lida com

o falecimento do usuário de forma subjetiva, é o "Google Inactive Accounts", que usa o termo "inatividade" para substituir a questão da morte na apresentação da ferramenta.

As demais características e funcionalidades analisadas servem apenas para diferenciar as peculiaridades de cada sistema, sendo que nenhum foi capaz de demonstrar todas as características do quadro de forma positiva.

<span id="page-43-0"></span>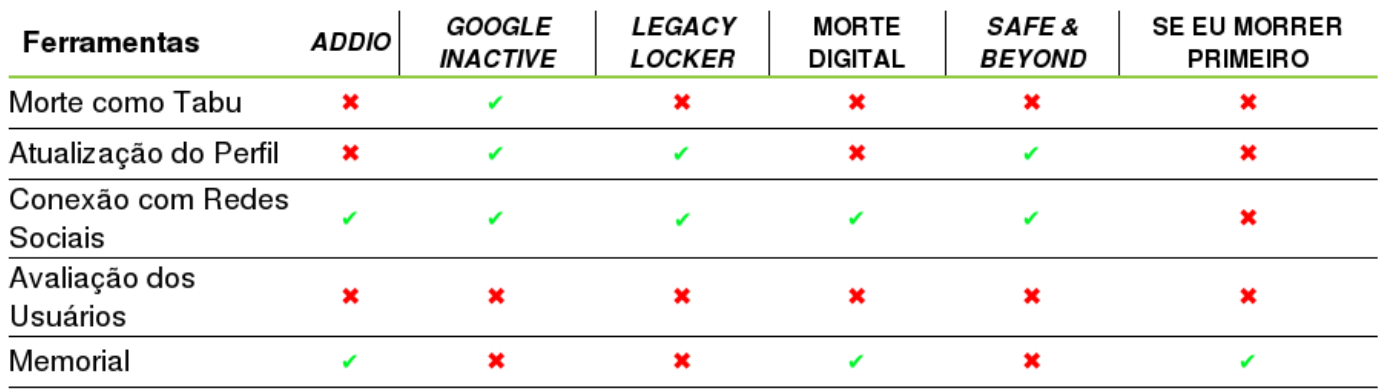

Figura 4.7: Funcionalidades Suportadas.

## <span id="page-44-0"></span>Capítulo 5

## Ferramenta Meu Legado

## <span id="page-44-1"></span>5.1 Considerações Iniciais

Os estudos sobre engenharia de softwares que consideram o legado digital, lidam com a herança digital são base fundamental para que o legado digital seja mais valorizado pela sociedade, e para que sejam encontradas suas melhores formas de manipulação de regulamentação.

Uma vez que os bens digitais tem potencial de serem utilizados na produção de filmes, publicações de livros e gravações de áudio, com o eminente potencial para que exista um retorno pecuniário, a necessidade de planejar o destino desses bens no caso da falta de seu proprietário é algo que não pode ser ignorado.

Para que os usuários do armazenamento em nuvem e dispositivos digitais, que produzem ou armazenem informações, tenham a opção e a liberdade de definir ainda em vida, qual será o tipo de tratamento a ser dado aos seus arquivos, muitos desenvolvedores criaram propostas de aplicativos que poderiam ser utilizados para tal finalidade.

Algumas dessas aplicações foram analisadas no capítulo anterior a fim de que o leitor tenha uma base de conhecimento sobre o que já existe no mercado de aplicativos relacionados ao legado digital, e para que sejam identificadas as vantagens e as desvantagens das estratégias adotadas por cada ferramenta na interação com o usuário.

Tendo em vista o resultado dessas análises e o material de pesquisas sobre o legado digital, o objetivo deste capítulo é propor, baseado em pesquisas e recomendações práticas de especialistas da área, um protótipo de software chamado "Meu Legado"que venha resolver as principais dificuldades encontradas no design de aplicativos para tratamento dos bens digitais.

Com isto, espera-se contribuir para a literatura com mais uma opção de decisões sobre as melhores estratégias a serem adotadas em um software relacionado à herança digital.

Assim sendo, o capítulo está estruturado de modo a apresentar as principais dificuldades identificadas no design das ferramentas. Serão apresentados exemplos de aplicações do conteúdo sugerido através de protótipos de tela.

## <span id="page-45-5"></span><span id="page-45-0"></span>5.2 Dificuldades em Projeto de Softwares de Legado Digital

#### <span id="page-45-1"></span>5.2.1 A Morte como um Tabu

A primeira grande dificuldade encontrada foi o fato de que a morte é tratada como um tabu por uma grande parte da população, principalmente, pela população Ocidental [\[4\]](#page-64-11). A passagem para o desconhecido e o enfrentamento do incontrolável são características intrínsecas da morte que comumente geram uma resistência nas pessoas para que elas pensem e conversem sobre o assunto. Pode-se perceber tacitamente que a estratégia adotada por muitos é, simplesmente, não planejar o quê irá acontecer no caso de sua morte e que, aqueles que tem o cuidado de cuidar de seus assuntos post-mortem são frequentemente tidos como estranhos, mórbidos ou exagerados.

Sendo assim, é importante que um software, que trata do legado digital, tenha uma interface amigável, para que a cultura da sociedade vá mudando pouco a pouco, e considerando a expressão da vontade do usuário a respeito do destino de seus bens digitais seja uma atitude cada vez mais normal e corriqueira no dia-a-dia das pessoas.

#### <span id="page-45-2"></span>5.2.2 Detecção da Morte

A detecção da morte é tratada de modos diferentes pelas diversas ferramentas analisadas. A confirmação da informação da morte de uma pessoa é um ponto crítico a ser abordado pelas ferramentas de legado digital, uma vez que a identificação incorreta da morte de um usuário pode ocasionar diversos inconvenientes, como o disparo de mensagens pré-determinadas pelo cliente a amigos e familiares.

As informações legais para a confirmação da morte de um indivíduo nem sempre estão disponíveis ou atualizadas para servir de insumo para a ferramenta.

#### <span id="page-45-3"></span>5.2.3 Determinação dos Herdeiros

Ao se pensar em determinação dos herdeiros, é comum deparar-se com o problema da mudança de relacionamento entre as pessoas. Para que alguém seja definido como herdeiro ou guardião de bens legados digitais de outrem, espera-se que esses dois indivíduos tenham uma relação de mútua confiança. Entretanto, mesmo que em um primeiro momento exista esta relação de confiança, não é possível garantir que isso irá durar até o fim da vida.

O software deve prever esse tipo de situação e solicitar com uma certa frequência que o usuário confirme ou atualize o cadastro de seus herdeiros.

#### <span id="page-45-4"></span>5.2.4 Segurança dos Dados

Um problema encontrado em alguns dos softwares que se encontram disponíveis para utilização pública, é o fato de que o site comprova uma boa segurança de dados na seção de pagamentos de planos, mas não garante explicitamente ao usuário a segurança dos dados de utilização do sistema, como mensagens, arquivos e senhas.

É importante que a segurança esteja bem clara para o cliente, tanto na transferência de dados financeiros para a adesão aos planos do sistema, quanto na transferência de arquivos e dados pessoais.

#### <span id="page-46-0"></span>5.2.5 Diferentes Tipos de Arquivos

Pode-se observar que a intenção dos softwares em geral, quando o assunto é o compartilhamento de diferentes tipos de arquivos, é sempre abranger o maior número de possibilidades ao usuário.

Uma dificuldade encontrada ao se produzir um software que necessite de englobar tipos de arquivos variados, é projetá-lo de uma maneira que não venha a descentralizar o ideal principal da aplicação.

Para manter uma solidez no propósito do desenvolvimento de softwares de legado digital é importante centralizar o compartilhamento de arquivos diversificados sempre em uma mesma seção com tema bem definido.

#### <span id="page-46-1"></span>5.2.6 Determinação de Diferentes Tipos de Acesso aos Herdeiros

Em um contexto de herança de bens físicos, é importante que haja a divisão de diferentes partes para pessoas distintas, a fim de que não haja divergências de interpretações e incoerências na partilha dos bens.

No mundo digital, a divisão de tipos de acesso para diferentes herdeiros deve ser considerada para que não ocorra o compartilhamento de informações indesejadas para as pessoas erradas. O ideal é que dentro da seção de usuários exista a divisão de papéis, onde o usuário titular da conta possa definir quais usuários irão receber determinadas informações específicas.

#### <span id="page-46-2"></span>5.2.7 Transferência de Senhas

Ao projetar um sistema que se responsabilizará por transferir informações, principalmente senhas e outros dados pessoais, é necessário que sejam tomados diversos cuidados quanto à segurança do produto.

É fundamental que a segurança e a confiabilidade do processo de entrega das senhas seja garantida ao usuário, observando ainda que é um serviço que o contratante não poderá recorrer caso ocorra algum erro ou inconsistência na futura transferência dos dados.

#### <span id="page-46-3"></span>5.2.8 Armazenamento de Mensagens Póstumas

Outro grande desafio é a decisão acerca da permanência ou não dos dados e por quanto tempo essas informações ficariam armazenadas, pois caso essa possibilidade seja aberta para a escolha livre do usuário, o sistema terá que possuir uma estrutura mais complexa para administrar esse tipo de situação.

Para contornar tal dificuldade em sistemas de bens póstumos, seria interessante que o próprio sistema já tenha pré-definições deixando ao usuário a possibilidade de armazenar suas mensagens por determinados intervalos de tempo após a morte

### <span id="page-47-1"></span><span id="page-47-0"></span>5.3 Meu Legado

Os desafios expostos anteriormente serviram para a tomada de decisão de características e funcionalidades adotadas no protótipo da ferramenta "Meu Legado", que pretende abranger todas as funcionalidades necessárias para o gerenciamento adequado de bens legados digitais de um usuário.

Serão apresentadas algumas funcionalidades do modelo de software proposto neste trabalho, levando em consideração as peculiaridades intrínsecas dos softwares que lidam com o legado digital. As decisões a seguir foram baseadas nos estudos e nas pesquisas realizadas durante a produção deste documento, e objetivam fomentar reflexões sobre a modelagem e design de sistemas que permitem o trato dos bens legados digitais.

I) Vários estudos demonstram que as pessoas tratam a morte como um tabu [\[4\]](#page-64-11) [\[10\]](#page-64-10) [\[15\]](#page-65-9). Essa barreira cultural representa um desafio para o projeto de software porque a aplicação deve se adequar aos costumes e crenças do usuário, para que o mesmo não se sinta desconfortável ao utilizar a solução.

Para alcançar o objetivo de tratar a morte com maior objetividade e incentivar o usuário a encará-la com mais naturalidade, escolheu-se adotar uma estratégia de interação com o do software por módulos com funcionalidades específicas de uma área e, a medida que o usuário vá se ambientando com o sistema e utilizando-o mais, surgirão sugestões para que o usuário conheça e aprenda a utilizar novas funcionalidades.

Na Figura 5.1 pode-se perceber que o gerenciamento do legado digital é tratado de forma leve, com uma linguagem agradável. O botão "Aprenda Mais"permite que o usuário navegue pela aplicação e aprenda pouco a pouco sobre as suas funcionalidades.

O modelo será flexível para que o usuário que não enxergue a morte como um tabu possa acessar a todas as funcionalidades do software de modo direto, entretanto, o software irá sugerir gradualmente a utilização de funcionalidades diferentes para aqueles usuários que enfrentem o problema de se sentirem incomodados com a discussão sobre a sua própria morte e o que acontecerá depois dela no que se refere à destinação de seus bens.

Para isso, o primeiro módulo a ser posto em destaque deverá ter uma linguagem em que a falta da utilização das redes sociais pelo usuário faça com que o software sugira que o usuário estabeleça algum tipo de interação com os seus amigos nas redes sociais para estreitar os laços de amizade. Esta estratégia permite que o programa requeira do usuário uma confirmação de que o usuário continua vivo que será detectada através do seu login nas diversas redes sociais sem que para isso seja necessário trazer à tona o assunto da morte na pergunta.

II) O fato da morte ser encarada como um tabu [\[4\]](#page-64-11) [\[10\]](#page-64-10) [\[15\]](#page-65-9) faz com que seja necessário ter cuidado com a linguagem utilizada pela ferramenta para que o usuário não se sinta desconfortável ao utilizar a ferramenta. Ferramentas cujos nomes relacionam-se de forma explícita com a morte podem ser consideradas mórbidas, desestimulando os possíveis usuários a se interessarem pela aplicação.

Assim, o nome do aplicativo deverá ser amigável para que o assunto da morte não seja relacionado diretamente a ele. Isso permitirá que o usuário tenha maior aceitação do software à primeira vista, uma vez que este usuário poderia criar uma aversão à utilização de software com nome relacionado à morte por considerar o aplicativo mórbido.

Escolheu-se, para este protótipo, o nome "Meu Legado"por considerar que ele transite a ideia de continuidade da história de uma pessoa, da continuação de seu legado aqui

<span id="page-48-1"></span><span id="page-48-0"></span>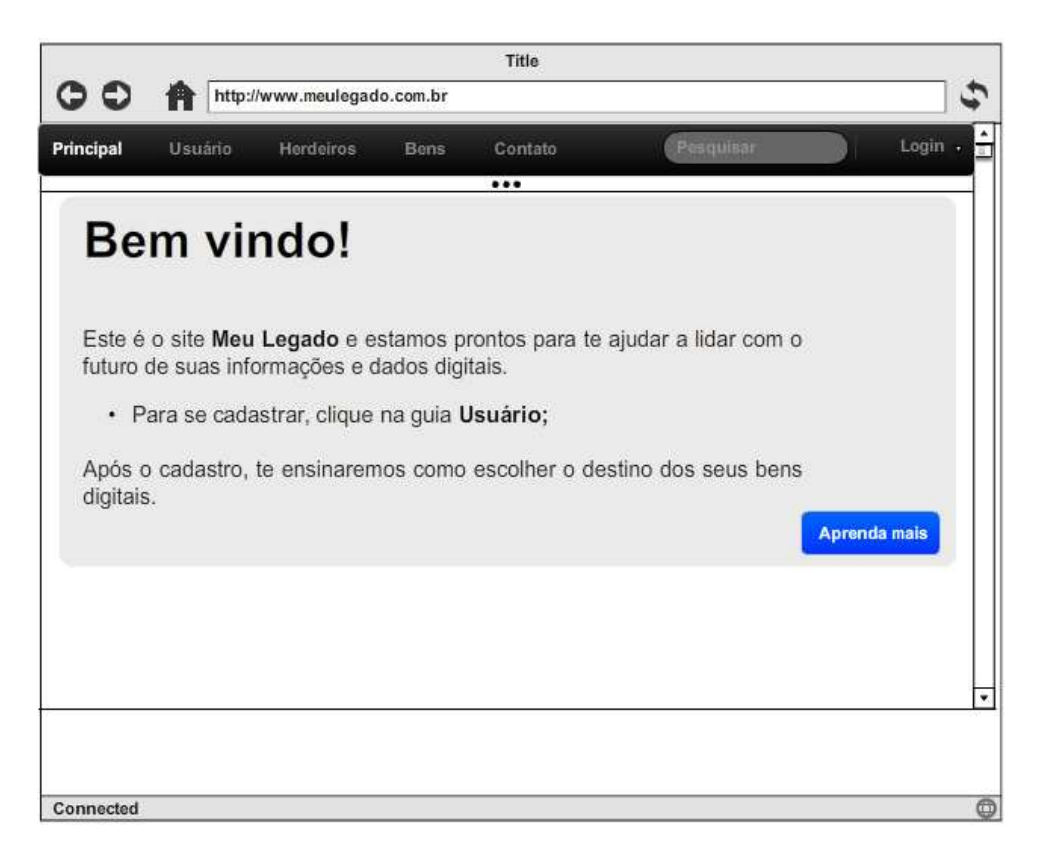

Figura 5.1: Tela Principal.

na Terra. Pretende-se que este nome desperte o interesse das pessoas em cuidar de sua história, e preparar os seus dados digitais que são parte do legado deixado por uma pessoa, após a sua morte.

Percebe-se que as funcionalidades tratadas em I e II não abordam diretamente o assunto da morte. A ideia é introduzir este tema aos poucos, à medida em que o usuário se acostume com a aplicativo.

III) Segundo a pesquisa realizada por Maciel e Pereira [\[11\]](#page-64-2), alguns usuários, ao interagir com perfis de pessoas mortas, sentem conforto. A partir daí, identificou-se a necessidade de criar um espaço no software para que o usuário possa exercer essa interação, como por exemplo através de um memorial dedicado ao morto. Seus amigos poderiam postar mensagens de saudades, compartilhar lembranças e experiências diversas e ainda contar a história de um ente querido, preservando a sua memória em ambiente digital.

Será permitida a expressão de sentimentos pelo usuário e o envio de mensagens a a outros perfis que não necessariamente estejam ativos. Muitas pessoas tem a necessidade de expressar o seu luto, realizar homagens e até simular uma conversa com pessoas queridas que já faleceram. Por isso, o aplicativo terá um espaço dedicado à essa expressão de sentimentos e à realização de homenagens. Será permitida a publicação de memórias que o usuário tem e que se relacionam de algum modo ao ente querido que já faleceu.

O compartilhamento de informações pode servir como opção auxílio a grupos de pessoas que sofreram um trauma em comum [\[17\]](#page-65-16). Um dos atrativos do software, seria conectar essas pessoas para que elas sirvam de apoio mas às outras, compartilhando sentimentos, experiências e memórias.

<span id="page-49-1"></span>IV) Para Hopkins [\[29\]](#page-65-14) as informações criadas e compartilhadas que pertençam ou façam parte da identidade pessoal de alguém, devem ter mecanismos que as guardem e passem de geração para geração.

Considerando que várias dessas informações são armazenadas na nuvem, verificou-se a necessidade de possibilitar ao usuário que ele escolha herdeiros do seu legado digital. O protótipo permitirá que o usuário escolha até 5 herdeiros de seus bens legados digitais. Estes herdeiros serão notificados da escolha do usuário e deverão concordar com os termos de serviços da ferramenta para que, em caso de morte do dono da conta, os herdeiros assumam o direito estipulado previamente pelo usuário.

A Figura 5.2 mostra a tela de cadastramento de herdeiros, na ferramenta Meu Legado.

<span id="page-49-0"></span>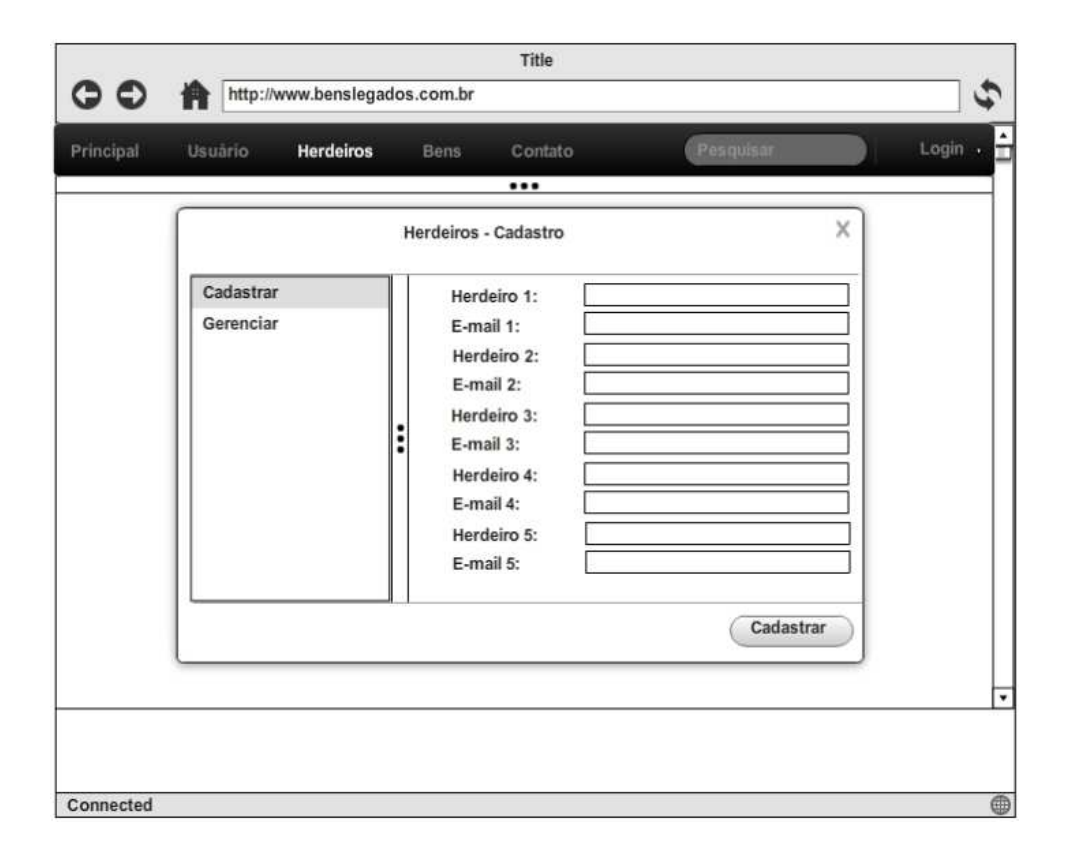

Figura 5.2: Tela Herdeiros.

Será possível também alterar, incluir e excluir herdeiros posteriormente. Para isso, o usuário deverá utilizar a opção de Gerenciar Herdeiros, como apresentado na figura 5.3.

V) O usuário de um sistema que trate o Legado Digital deverá conseguir expressar a sua volição no contexto da aplicação, expressando a sua vontade quanto ao destino de seus bens  $[(11)]$  $[(11)]$  $[(11)]$ .

Sendo assim, a ferramenta "Meu Legado"permitirá que o usuário informe, de acordo com o apresentado na Figura 5.4, quem serão os herdeiros dos seus bens digitais, com a opção de definir diferentes níveis de acesso a cada um deles ou agrupando pelo tipo do arquivo, como por exemplo foto, textos, vídeos e áudios.

<span id="page-50-1"></span><span id="page-50-0"></span>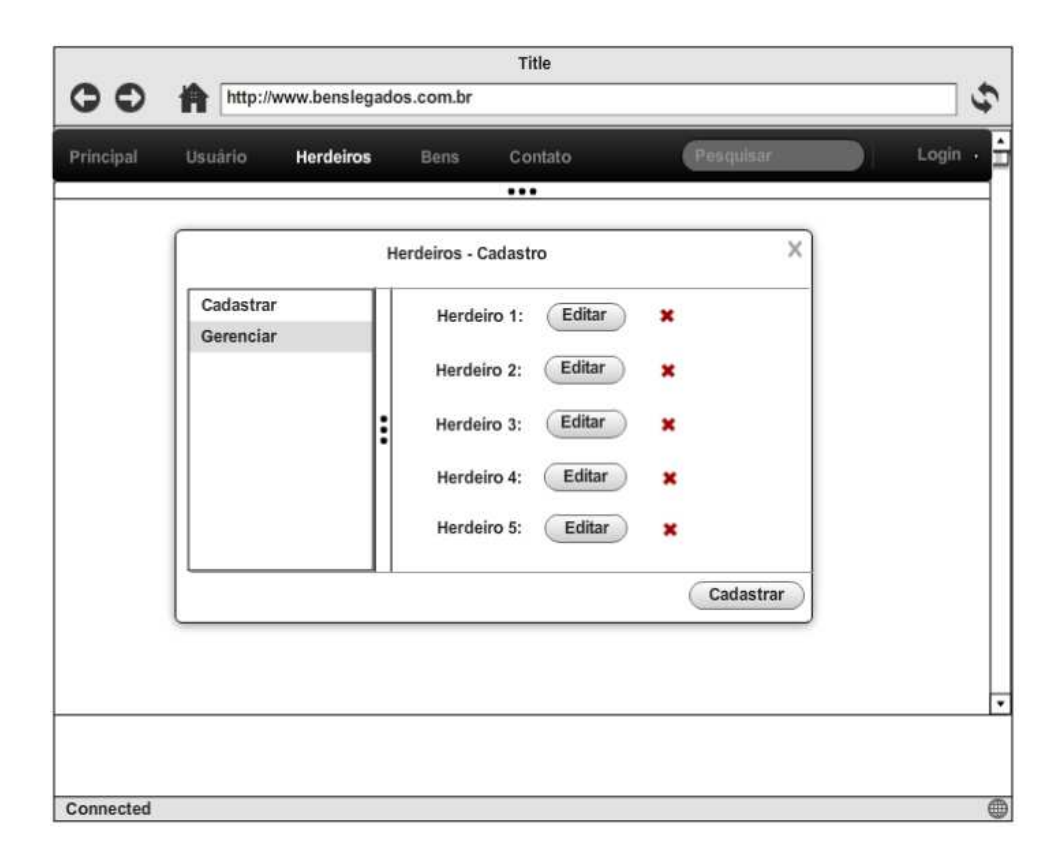

Figura 5.3: Tela Cadastro de Herdeiros.

O usuário poderá estabelecer níveis de acesso a seus documentos legados digitais. Por exemplo, será possível estabelecer direito de somente leitura de determinados tipos de arquivo, como um arquivo de texto, e estabelecer direito de edição de arquivos de vídeo.

Essa característica tornará mais fácil a organização do usuário no planejamento da destinação de seus bens legados digital.

O usuário poderá deixar mensagens aos seus herdeiros com instruções diversas sobre atitudes que o usuário gostaria que fossem tomadas no evento de sua morte. Ficará a cargo do herdeiro cumprir estas instruções ou não. O aplicativo permitirá uma comunicação póstuma e mais uma forma que possibilite o usuário a expressão de sua volição.

VI) Para que não haja confusões ou mal entendidos, é necessário que haja uma identificação clara dos perfis de usuários que já faleceram, com a criação de meios para que outros usuários da ferramenta possam alertar sobre a morte de um conhecido [\[11\]](#page-64-2).

Assim, a detecção da morte será feita através da integração informações sobre logins do usuário em suas diversas redes sociais cadastradas no aplicativo e com a criação de alertas para informar que um usuário morreu. Isso poderá ser feito com, por exemplo, o acionamento de um botão "Descanse em paz"onde os amigos do usuário possam expressar o sentimento de luto e ainda notificar a ferramenta sobre a morte daquela pessoa. Toda vez que houver uma informação de login como mostrado na Figura 5.5, será reiniciada uma contagem pré estabelecida de tempo de inatividade permitido.

Após o tempo necessário de inatividade, a ferramenta deverá confirmar a morte do cliente com base em informações legais como a certidão de óbito de uma pessoa. Esta medida evitará erros futuros de notificar os herdeiros sem a necessidade.

<span id="page-51-0"></span>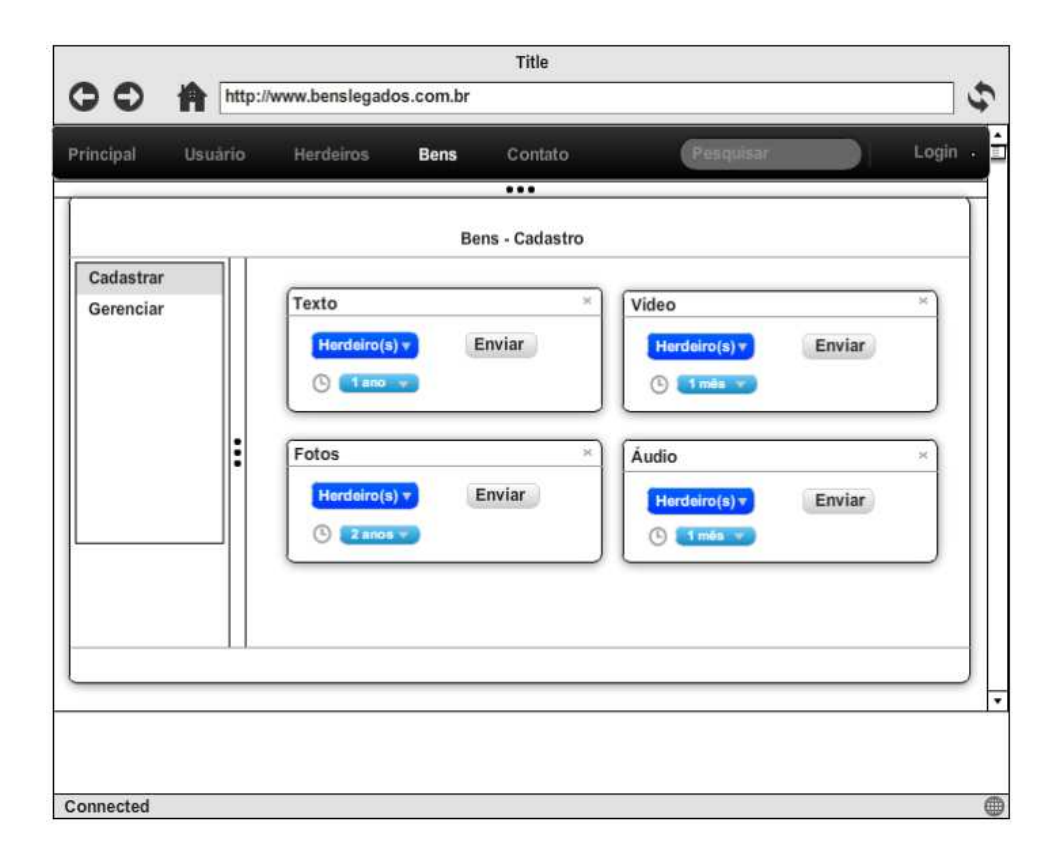

Figura 5.4: Tela Bens.

VII) É preciso garantir que as informações do usuários sejam atualizadas ao longo da utilização da aplicação. Para isso, a ferramenta "Meu Legado"permitirá que o usuário atualize seus dados e suas contas com base em sugestões do próprio software. Será criado um alerta com tempo pré-definido para lembrar ao usuário de verificar o seu cadastro na ferramenta, como é mostrado na Figura 5.6. Essas sugestões serão feitas de tempos em tempos e também poderão ter períodos pré definidos pelo usuário, ou seja, ele poderá criar um alerta daqui a 1 ano para ele próprio verificar a atualização de seus dados na ferramenta.

VIII) Para suprir a necessidade de expressar a vontade do usuário a companhias de redes sociais que não tratem o legado digital ou que não proporcionem ao usuário a utilização de serviços de gerenciamento de Legado Digital, a ferramenta "Meu Legado"entrará em contato com os responsáveis pelas redes sociais do cliente com a utilização de envio de mensagens pre definidas para que o usuário solicite o destino que a sua conta deverá ter. Ou seja, com a utilização da ferramenta proposta pelo modelo, seria possível enviar a uma rede social uma mensagem como requerimento da transformação daquela conta em memorial e ainda mandar as informações do cliente para a autenticação.

IX) Para finalizar, acredita-se ser importante estabelecer um meio de contato com os usuários do software para que sejam recolhidos feedbacks e opiniões diversas.

A Figura 5.7 mostra como o usuário poderá utilizar a aplicação para entrar em contato com a equipe responsável pela ferramenta.

<span id="page-52-2"></span><span id="page-52-1"></span>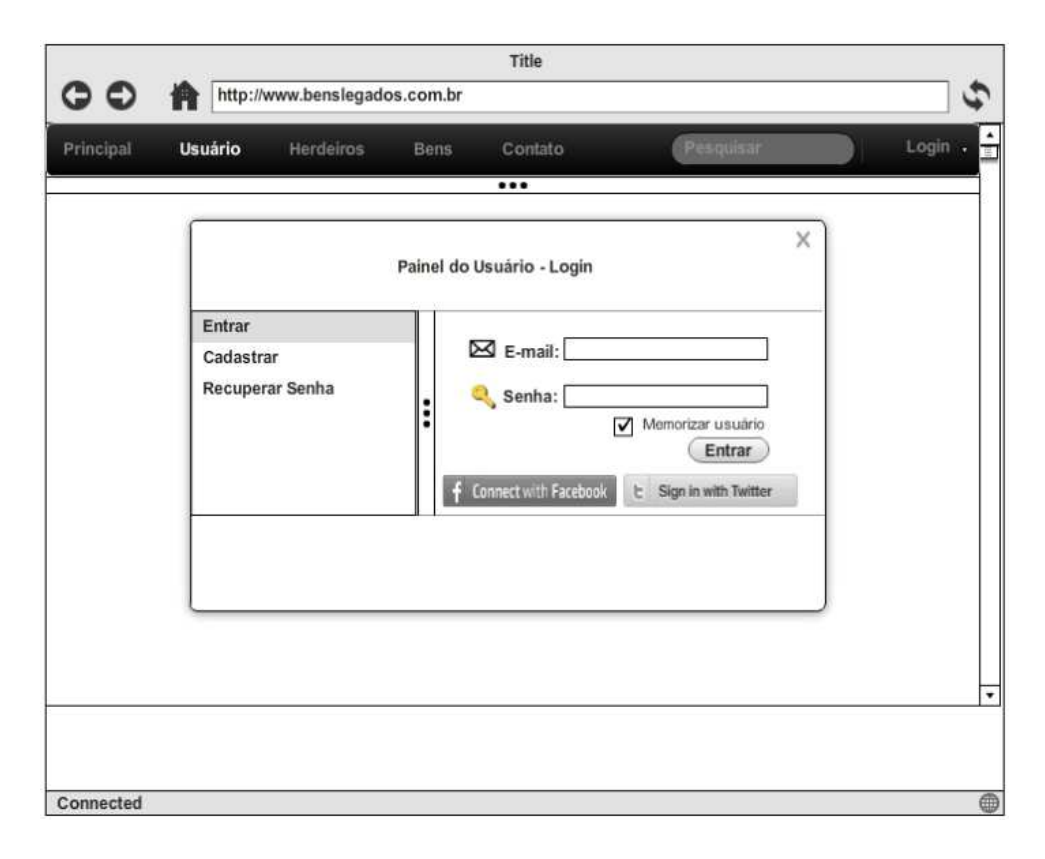

Figura 5.5: Tela Usuário.

### <span id="page-52-0"></span>5.4 Avaliação da Ferramenta

Na avaliação de interface de um software, tem-se o objetivo de mensurar, de alguma forma, o quanto este software é intuitivo, fácil de usar e agradável ao usuário.

Na ferramenta "Meu Legado", buscou-se proporcionar uma boa usabilidade para que a aceitação da aplicação pelo usuário seja maior, uma vez que o protótipo já tem uma dificuldade inerente de aceitação devido a se tratar de um software que gerencia o Legado Digital e se relaciona com o tema morte, que é tratado como um tabu por várias pessoas.

Assim, mostra-se necessário verificar a usabilidade do protótipo para avaliar possíveis problemas em sua utilização por usuários reais.

Na avaliação da usabilidade do protótipo, foi utilizado o método de inspeção baseado nas 10 heurísticas de Nielsen, apresentadas na Figura 5.8 [\[35\]](#page-66-5).

Com base nas heurísticas apresentadas anteriormente, utilizou-se a seguinte metodologia de avaliação:

- 1. Acessar a ferramenta e seguir o fluxo de uma determinada tarefa;
- 2. Ao encontrar algum problema, o mesmo deverá ser classificado de acordo com alguma das 10 heurísticas de Nielsen;
- 3. O problema deverá ser relatado e classificado de acordo com o seu grau de severidade.

Os graus de severidade utilizados na classificação são os seguintes: 0 - Sem importância, 1 - Cosmético, 2 - Simples, 3 - Grave e 4 - Catastrófico [\[35\]](#page-66-5).

<span id="page-53-1"></span><span id="page-53-0"></span>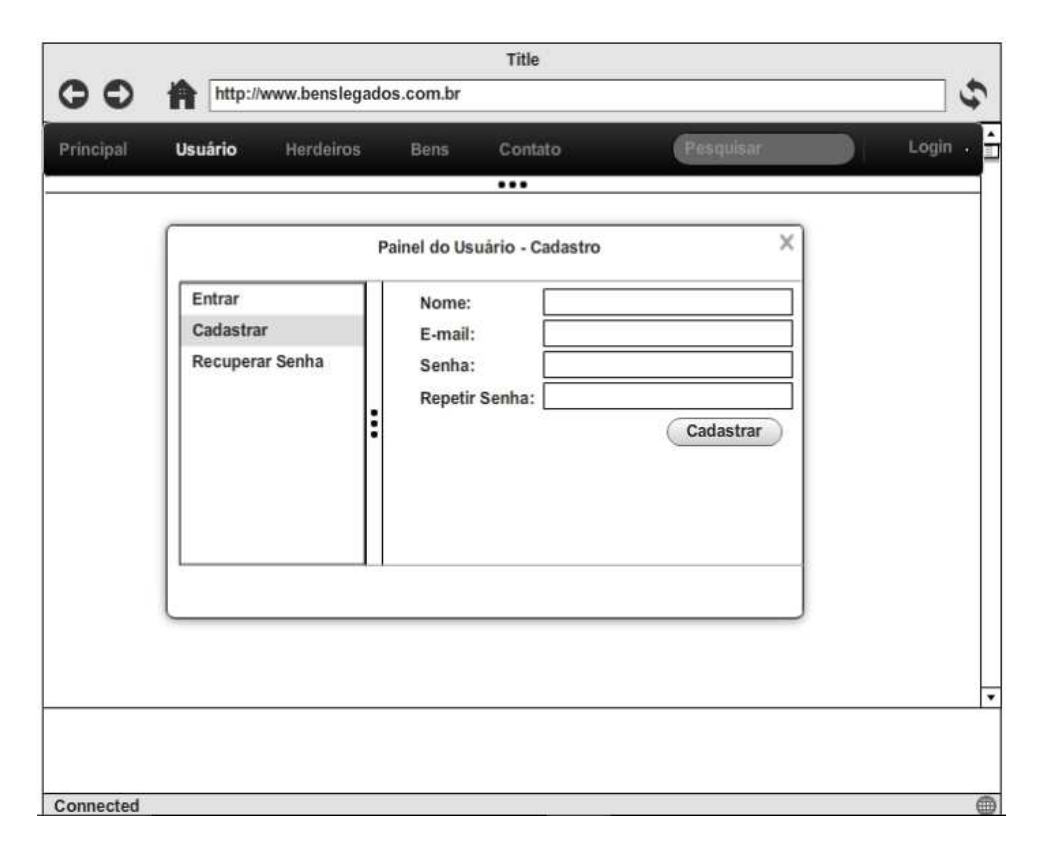

Figura 5.6: Tela Cadastro.

O modelo para registro da inspeção heurística, em tabelas, é proposto por Maciel et. al [\[25\]](#page-65-17) e são apresentados nas figuras 5.9, 5.10, 5.11 e 5.12:

<span id="page-54-0"></span>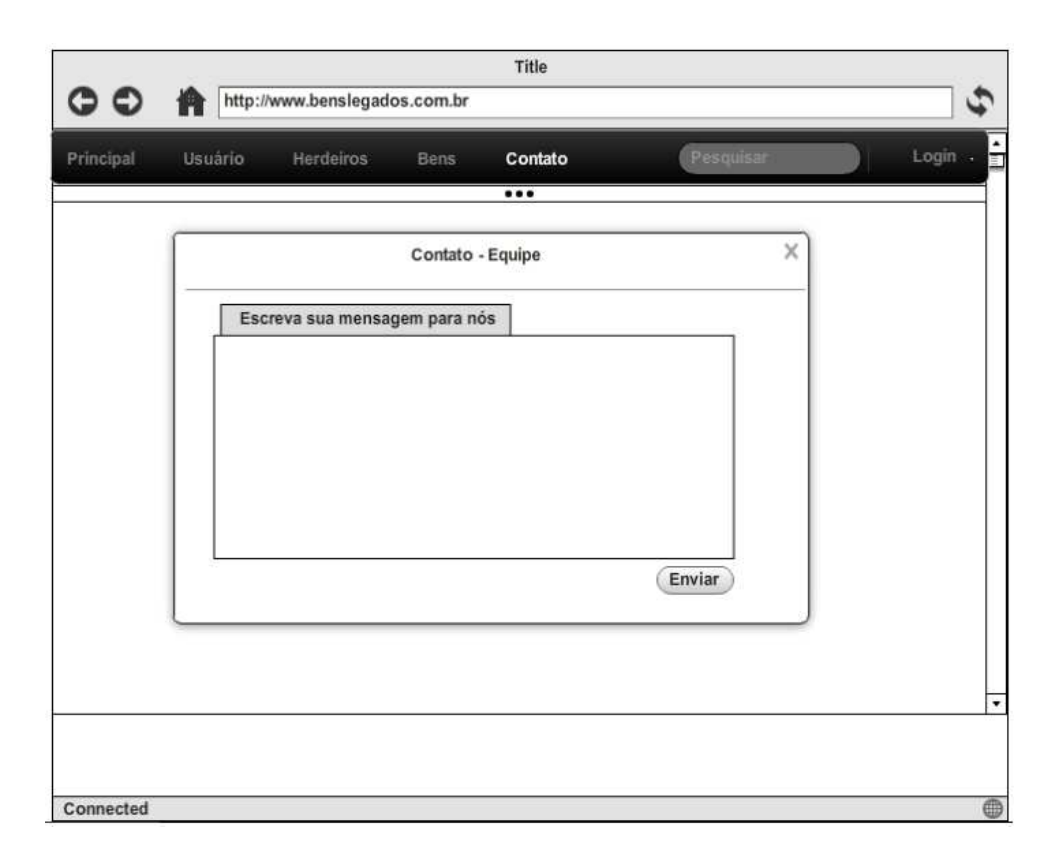

Figura 5.7: Tela Contato .

<span id="page-55-1"></span><span id="page-55-0"></span>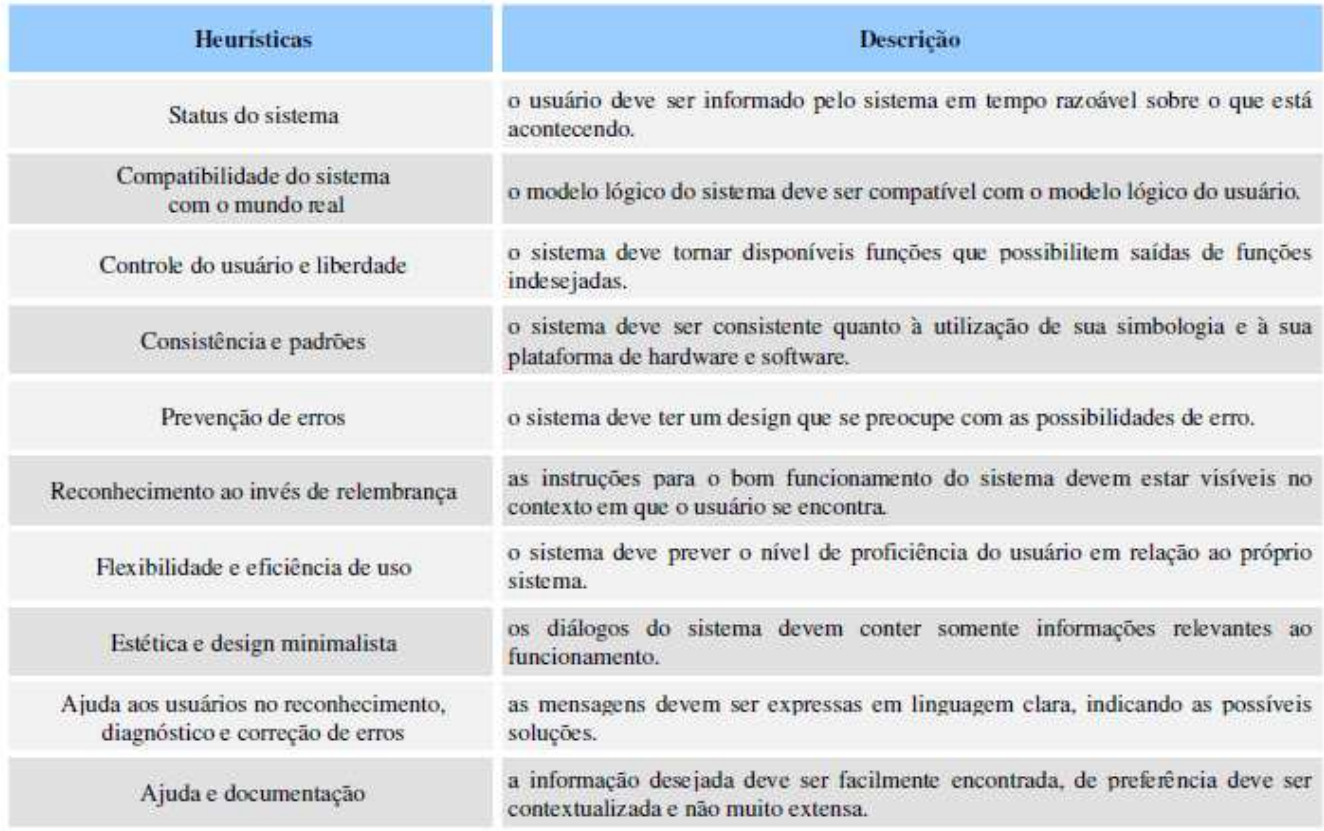

Figura 5.8: Heurísticas de Nielsen [\[35\]](#page-66-5).

<span id="page-56-0"></span>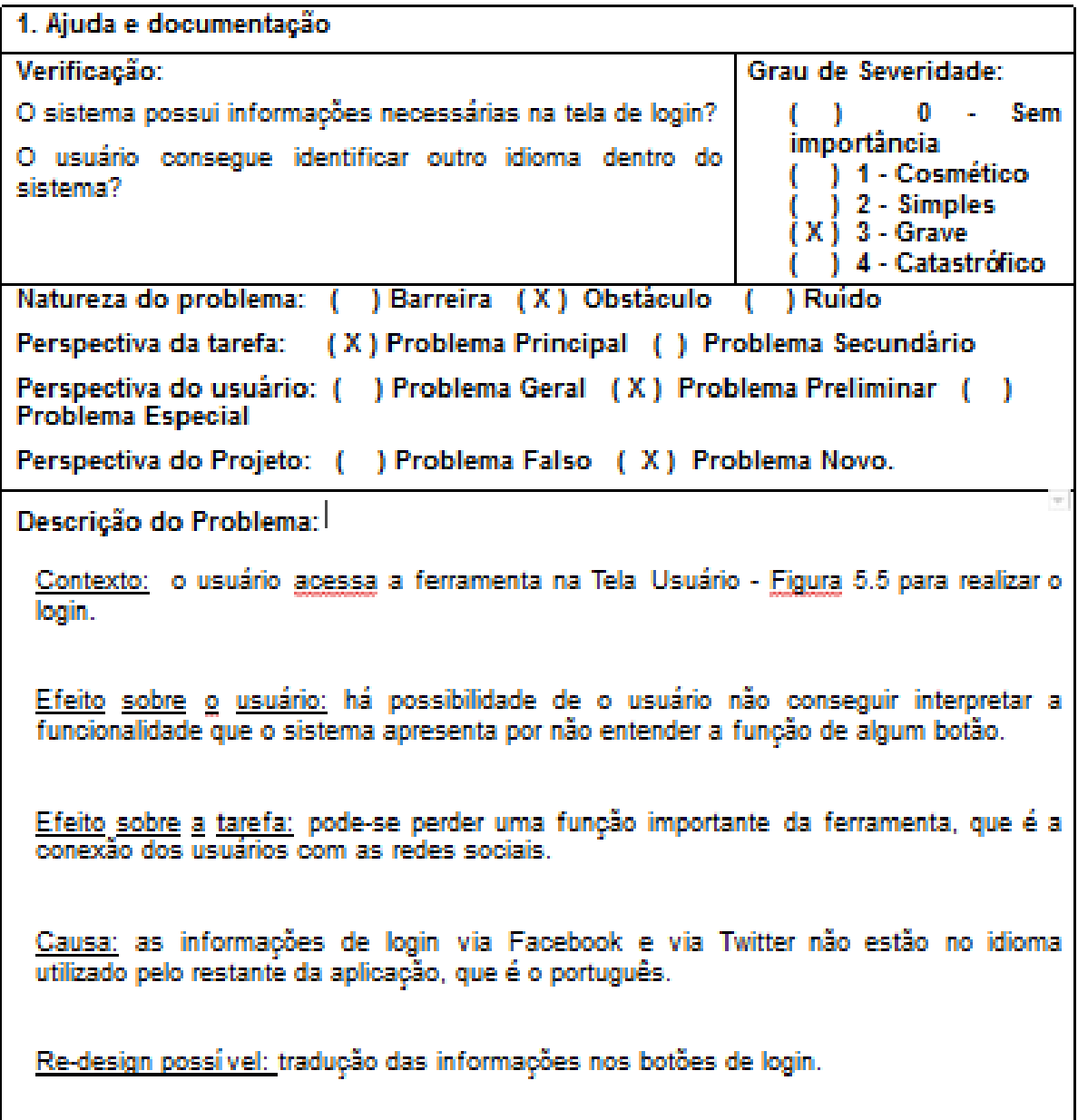

Figura 5.9: Problema 1.

<span id="page-57-0"></span>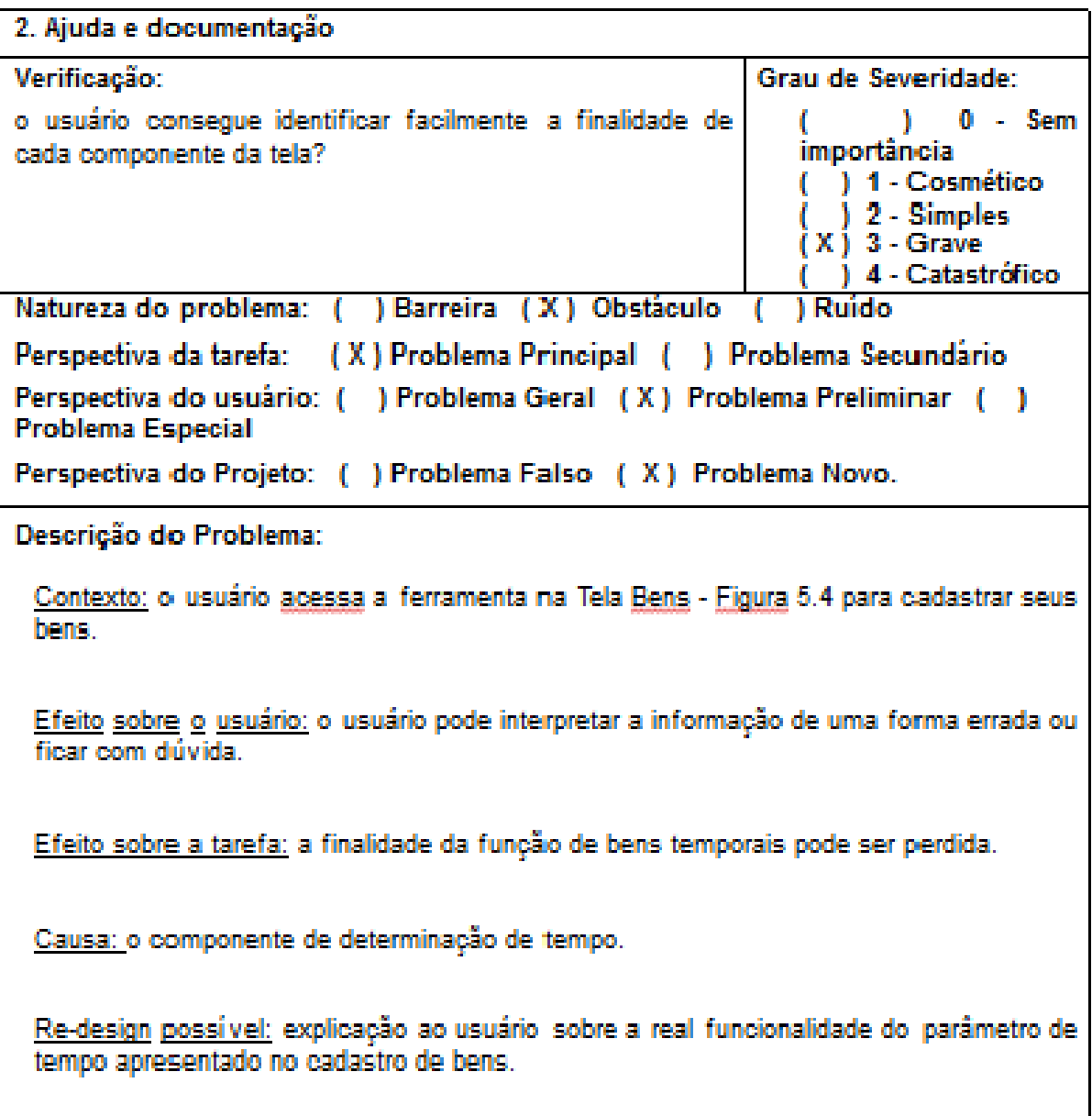

Figura 5.10: Problema 2.

<span id="page-58-0"></span>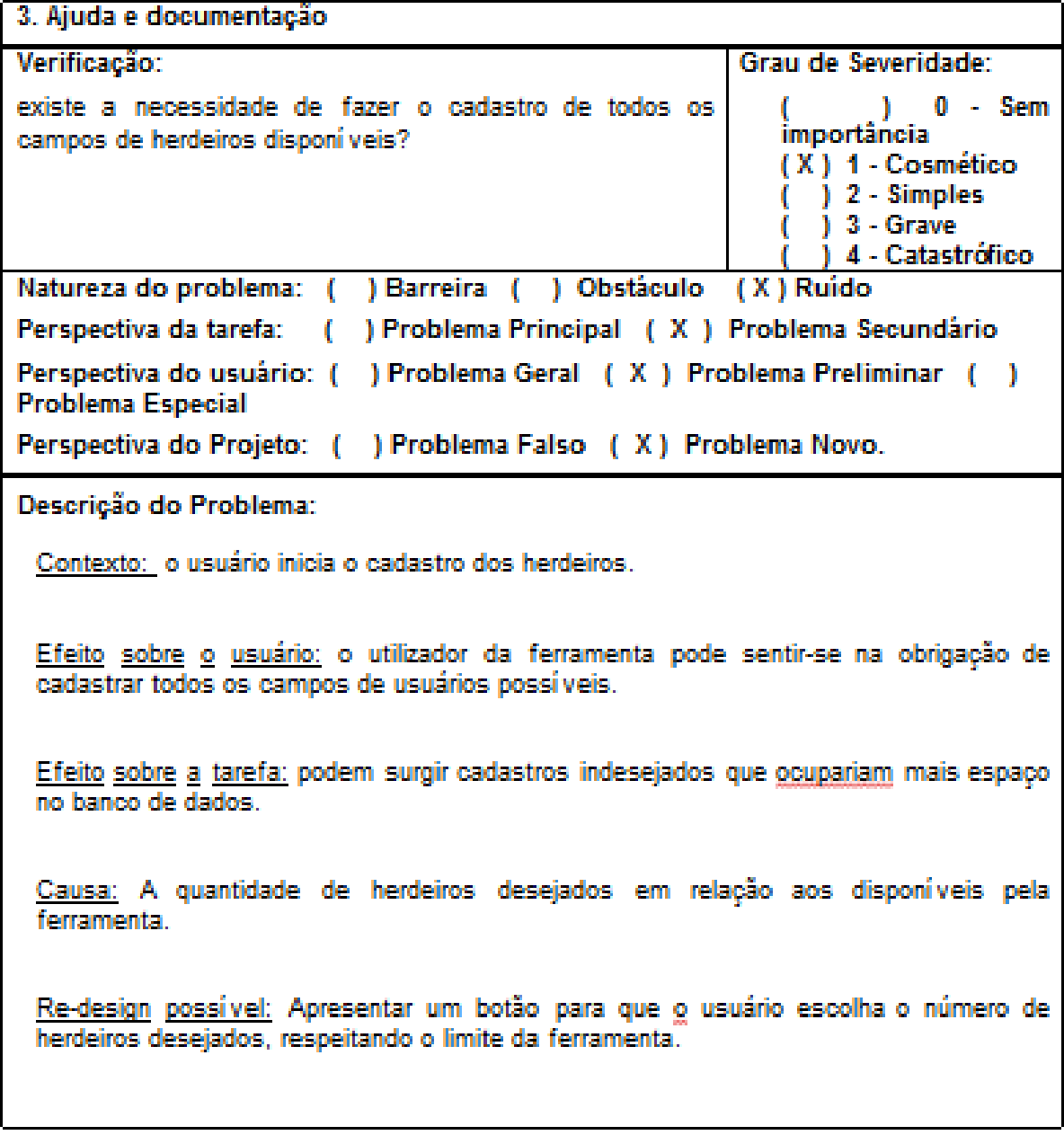

Figura 5.11: Problema 3.

<span id="page-59-0"></span>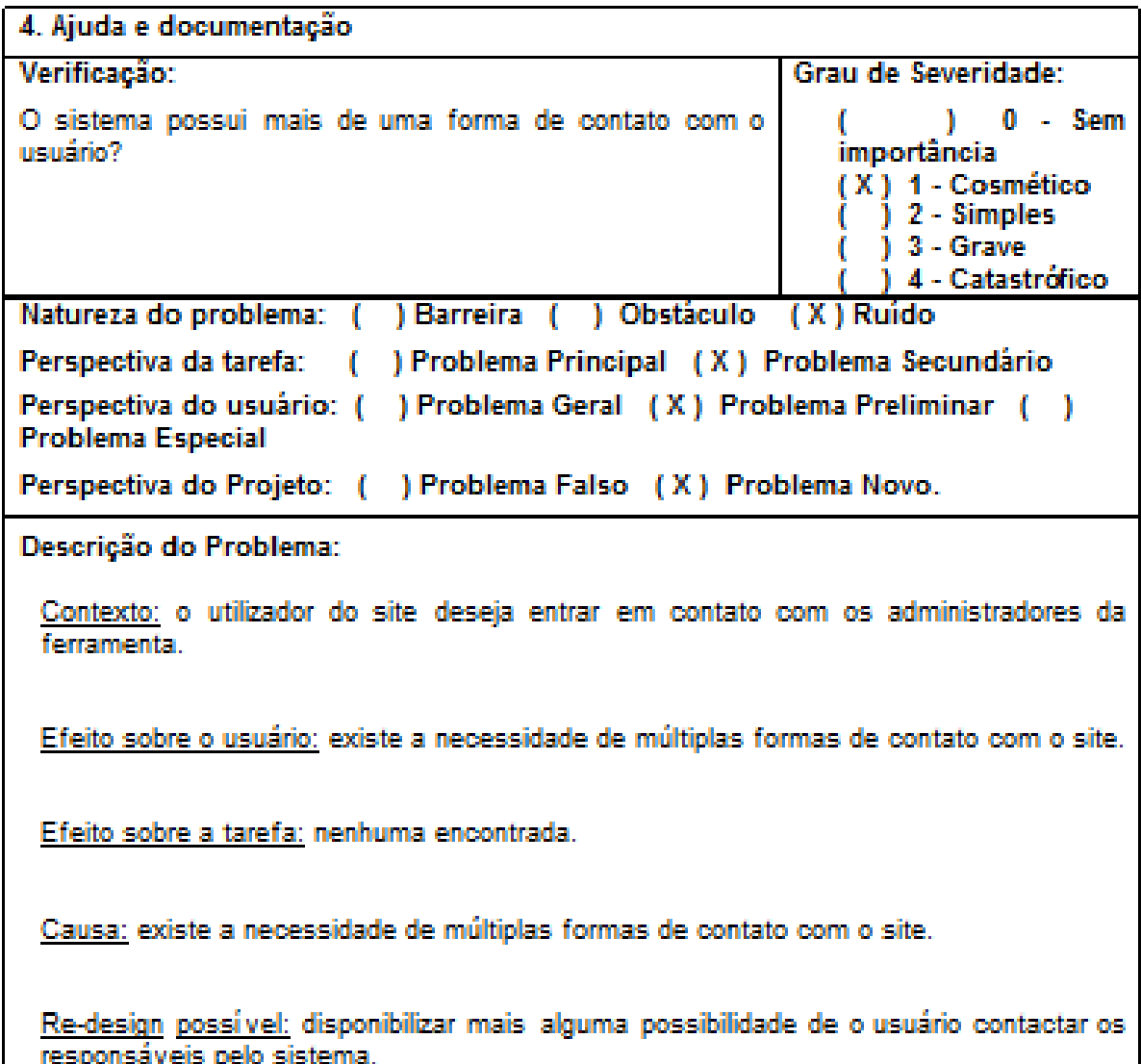

Figura 5.12: Problema 4.

<span id="page-60-0"></span>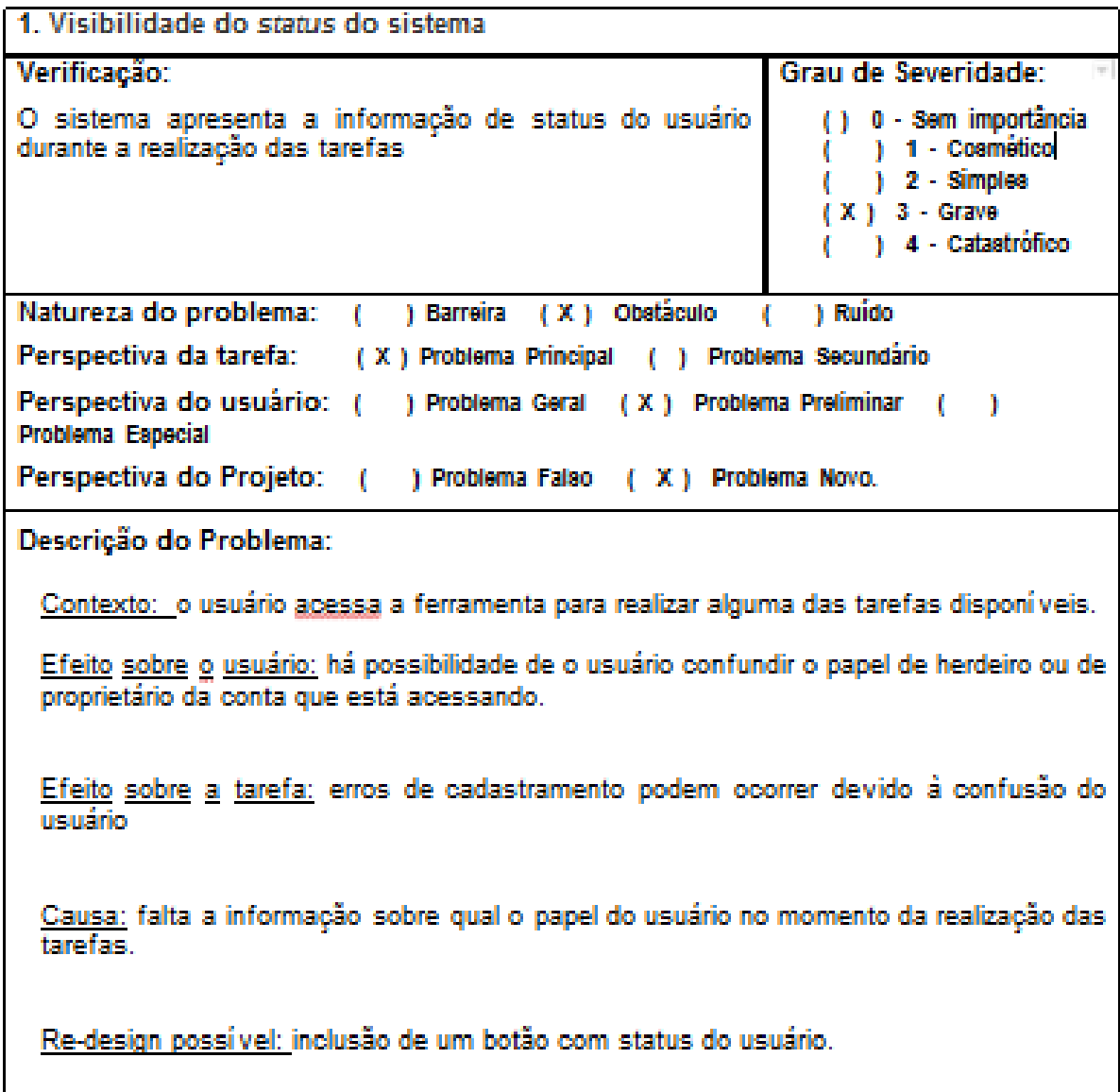

Figura 5.13: Problema 5.

<span id="page-61-0"></span>Os problemas encontrados, apesar de apresentarem uma variação no grau de severidade, podem ser solucionados com métodos já existentes em sistemas que se preocupam com a compreensão do usuário. Uma forma eficiente de fazer uma primeira contribuição para amenizar os efeitos negativos do problema, é disponibilizar uma lista de respostas feitas à perguntas que os usuários fazem com mais frequência. Este método é muito utilizado em diversos sites e é conhecido pela sigla em inglês FAQ -Frequently Asked Questions (Perguntas feitas frequentemente) [\[25\]](#page-65-17).

## <span id="page-62-1"></span><span id="page-62-0"></span>Capítulo 6

## Conclusão

A necessidade do estudo sobre as melhores práticas para o gerenciamento dos bens legados digitais é evidente no contexto socioeconômico atual. Nota-se que a preferência pelo armazenamento de informações valiosas em meio digital e na nuvem está aumentando à medida que as pessoas tenham um maior contato com o uso da tecnologia em seu dia a dia. Assim, o volume de bens digitais produzidos por um indivíduo ao longo da sua vida é cada vez maior.

Os termos de serviços das ferramentas precisam considerar a necessidade do usuário planejar o destino que as suas informação, produzidas ou armazenadas na ferramenta, terão, caso ele morra. Atualmente, existem algumas ferramentas que já oferecem algumas possibilidades para a expressão da volição do usuário na destinação de seus bens, ou seja, é possível determinar se a conta do usuário será mantida, excluída ou transformada em memorial.

Neste trabalho, foram apresentadas pesquisas sobre a herança digital, as melhores práticas e desafios encontrados na modelagem de softwares de legado digital. Elas serviram de base para a proposição de um modelo de software para o gerenciamento dos bens digitais.

A ferramenta "Meu Legado"foi representada em protótipos de tela e pretende abranger as principais funcionalidades identificadas como necessárias para o tratamento correto dos bens legados digitais. Ela permite que o usuário expresse a sua volição e categorize e gerencie os seus bens digitais, utilizando uma linguagem amigável ao usuário.

Após a apresentação do protótipo, o mesmo foi avaliado segundo as heurísticas de Nielsen [\[35\]](#page-66-5).

A pesquisa sobre a herança digital é um tema que nem sempre tem tanta aceitação pelos pesquisadores justamente pela questão do tratamento da morte como um tabu. Verificou-se na elaboração deste trabalho algumas reações de estranhamento ao explicar sobre o tema abordado. Esta foi uma dificuldade encontrada ao longo da pesquisa pois nem sempre era possível encontrar pessoas dispostas a discutir sobre o gerenciamento dos bens digitais legados.

Para trabalhos futuros, sugere-se aprofundar a pesquisa sobre a aceitação de diferentes estratégias de modelagem de software para tratar do legado digital, com foco em diferentes tipos de público-alvo, como por exemplo, idosos, estudantes de graduação de cursos relacionados a tecnologia e outros.

É sugerido ainda que sejam propostas novas soluções para o tratamento da Herança Digital no contexto de uma aplicação. A promoção de ações para conscientização da população sobre a importância de cuidar de seu legado digital e planejar o gerenciamento e a destinação que os seus dados terão após a sua morte, utilizando-se para isto uma abordagem sociocultural adequada, também é apontada como um possível trabalho futuro.

## Referências

- <span id="page-64-5"></span><span id="page-64-0"></span>[1] Addio. Addio. http://www.addio.com.br/, 2016 [Acessado em 24/05/2016]. [vii,](#page-9-0) [22,](#page-32-2) [30](#page-40-2)
- <span id="page-64-1"></span>[2] Darlan Arruda. [vii,](#page-9-0) [5](#page-15-2)
- <span id="page-64-12"></span>[3] Bruno Bertasso. Bens digitais em serviços de computação em nuvem e o direito de sucessão. 2015. [14](#page-24-1)
- <span id="page-64-11"></span>[4] Evan Carroll. The Digital Beyond. http://www.thedigitalbeyond.com/2012/01/digital-assets-a-clearer-definition/, 2015 [Acessado em 20/05/2016]. [12,](#page-22-1) [35,](#page-45-5) [37](#page-47-1)
- <span id="page-64-3"></span>[5] Jaime G. G. de Oliveira. Luto Digital – Plataformas para a Gestão da Herança Digital, 2015. 2015. [vii,](#page-9-0) [12,](#page-22-1) [13](#page-23-2)
- <span id="page-64-8"></span>[6] Wilson de Pádua Paula Filho. Engenharia de Software: Fundamentos, métodos e padrões. Editora LTC, Rio de Janeiro, RJ, 2000. [6](#page-16-1)
- <span id="page-64-9"></span>[7] Yuri Demchenko. Addressing big data issues in scientific data infrastructure. first international symposium on big data and data analytics in collaboration (bddac 2013). 2013. [8](#page-18-1)
- <span id="page-64-4"></span>[8] Morte Digital. Morte Digital. http://www.mortedigital.com.br/, 2016 [Acessado em  $24/05/2016$ , [vii,](#page-9-0) [22,](#page-32-2) [24](#page-34-2)
- <span id="page-64-7"></span>[9] Google Docs. Google Docs - create and edit documents online, for free. https://www.google.com/docs/about/, 2015 [Acessado em 24/10/2015. [6](#page-16-1)
- <span id="page-64-10"></span>[10] Cristiano Maciel; Vinícius C. Pereira e Aron D. Lopes. Recomendações práticas para o design de memoriais digitais na web social. pages 275–284, 2014. [11,](#page-21-1) [37](#page-47-1)
- <span id="page-64-2"></span>[11] Vinicius C. Pereira e Cristiano Maciel. Digital Legacy and Interaction. Post-Mortem Issues. Springer, 2013. [vii,](#page-9-0) [1,](#page-11-1) [11,](#page-21-1) [12,](#page-22-1) [14,](#page-24-1) [15,](#page-25-0) [16,](#page-26-2) [18,](#page-28-0) [19,](#page-29-1) [20,](#page-30-0) [21,](#page-31-0) [38,](#page-48-1) [39,](#page-49-1) [40](#page-50-1)
- <span id="page-64-13"></span>[12] Francisco José Figueiredo Coelho e Eliane Brígida Morais Falção. Ensino científico e representações sociais de morte humana. 2006. Revista Iberoamericana Educacion, 2006. [14](#page-24-1)
- <span id="page-64-6"></span>[13] Tharam Dillon; Chen Wu e Elizabeth Chang. Cloud computing: Issues and challenges. pages 27–33, 2010. [6](#page-16-1)
- <span id="page-65-13"></span><span id="page-65-0"></span>[14] Evan Carrol e John Romano. Your Digital Afterlife: When Facebook, Flickr and Twitter Are Your Estate, What's Your Legacy? New Riders Publishing, Thousand Oaks, CA, USA, 1st edition, 2010. [11,](#page-21-1) [12,](#page-22-1) [18,](#page-28-0) [19](#page-29-1)
- <span id="page-65-9"></span>[15] Michael Massimi; Will Odom; David Kirk e Richard Banks. HCI at the end of life: understanding death, dying, and the digital. ACM, Atlanta, Georgia, USA, 2010. [10,](#page-20-1) [37](#page-47-1)
- <span id="page-65-10"></span>[16] Michael Massimi; Will Odom; David Kirk e Richard Banks. Matters of Life and Death: Locating the End of Life in Lifespan-Oriented HCI Research. ACM, New York, NY, USA, 2011. [10](#page-20-1)
- <span id="page-65-16"></span>[17] Michael Massimi e Ronald M. Baecker. Dealing with death in design: developing systems for the bereaved. 2011. ACM, 2011. [16,](#page-26-2) [17,](#page-27-3) [38](#page-48-1)
- <span id="page-65-2"></span>[18] Ian Foster; Yong Zhao; Ioan Raicu e Shiyong Lu. Cloud computing and grid computing 360-degree compared. CoRR, abs/0901.0131, 2009. [4](#page-14-3)
- <span id="page-65-3"></span>[19] Peter Mell e Timothy Grance. The nist definition of cloud computing. (800-145), September. [5,](#page-15-2) [7](#page-17-2)
- <span id="page-65-6"></span>[20] EC2. Amazon EC2. https://aws.amazon.com/pt/ec2/, 2015 [Acessado em 26/10/2015]. [7](#page-17-2)
- <span id="page-65-5"></span>[21] App Engine. Google App Engine: Platform as a Service. https://cloud.google.com/appengine/docs, 2015 [Acessado em 26/10/2015]. [7](#page-17-2)
- <span id="page-65-12"></span>[22] Entrustet. Entrustet. https://www.entrustet.com/, 2016. [Acessado em 24/05/2016]. [10](#page-20-1)
- <span id="page-65-7"></span>[23] Alfredo Goldman et. al. Apache hadoop: Conceitos teóricos e práticos, evolução e novas possibilidades. 2012. [8](#page-18-1)
- <span id="page-65-11"></span>[24] Damianakis et. al. The Psychosocial Impacts of Multimedia Biographies on Persons With Cognitive Impairments. The Gerontologist 50, 2010. [10](#page-20-1)
- <span id="page-65-17"></span>[25] Cristiano Maciel et.al. [43,](#page-53-1) [51](#page-61-0)
- <span id="page-65-1"></span>[26] Michael Armbrust et.al. A view of cloud computing. Commun. ACM, 53(4):50–58, April 2010. [4](#page-14-3)
- <span id="page-65-8"></span>[27] Facebook. Facebook. https://aws.amazon.com/pt/ec2/, 2015 [Acessado em 24/05/2015]. [9](#page-19-2)
- <span id="page-65-4"></span>[28] Sales Force. Visão geral do produto Salesforce. http://www.salesforce.com/br/products/, 2015 [Acessado em 26/10/2015]. [6](#page-16-1)
- <span id="page-65-14"></span>[29] Jamie P. Hopkins. Afterlife in the Cloud: Managing a Digital Estate. 2013. [11,](#page-21-1) [39](#page-49-1)
- <span id="page-65-15"></span>[30] Isabela Rocha Lima. Herança Digital: direitos sucessórios de bens armazenados virtualmente, 2013. 2013. [13](#page-23-2)
- <span id="page-66-3"></span>[31] Legacy Locker. Legacy Locker. http://legacylocker.com/, 2016 [Acessado em  $20/05/2016$ , [vii,](#page-9-0) [10,](#page-20-1) [22,](#page-32-2) [29](#page-39-1)
- <span id="page-66-8"></span>[32] Cristiano Maciel. Issues of the Social Web Interaction Project Faced with Afterlife Digital Legacy. IHC+CLIHC '11. Brazilian Computer Society, Porto Alegre, Brazil, Brazil, 2011. [13](#page-23-2)
- <span id="page-66-7"></span>[33] Google Mail. Gmail - Free Storage and Email from Google. https://www.gmail.com/intl/en/mail/help/about.htm,  $2015$  [Acessado em 26/10/2015]. [6](#page-16-1)
- <span id="page-66-4"></span>[34] Google Inactive Account Manager. Google Inactive Account Manager. https://www.google.com/settings/account/inactive, 2016 [Acessado em 24/05/2016]. [vii,](#page-9-0) [22,](#page-32-2) [30,](#page-40-2) [31](#page-41-1)
- <span id="page-66-5"></span>[35] Jakob Nielsen. [vii,](#page-9-0) [42,](#page-52-2) [45,](#page-55-1) [52](#page-62-1)
- <span id="page-66-10"></span>[36] Patrícia Pinheiro. [14](#page-24-1)
- <span id="page-66-1"></span>[37] Se Eu Morrer Primeiro. Se Eu Morrer Primeiro. http://seeumorrerprimeiro.com.br/planos, 2016 [Acessado em 24/05/2016]. [vii,](#page-9-0) [22,](#page-32-2) [26](#page-36-2)
- <span id="page-66-6"></span>[38] Jeremy Rifkin. A era do Acesso. Makron Books, 2011, São Paulo, 2001. [2](#page-12-1)
- <span id="page-66-2"></span>[39] Safe and Beyond. Safe and Beyond. https://www.safebeyond.com/, 2016 [Acessado em  $24/05/2016$ , [vii,](#page-9-0) [22,](#page-32-2) [27](#page-37-2)
- <span id="page-66-9"></span>[40] Iona Stupariu. Defining the right to be forgotten. http://www.etd.ceu.hu/2015/stupariu<sub>i</sub>oana.pdf, 2014.[Acessadoem29/06/201].[13](#page-23-2)
- <span id="page-66-0"></span>[41] TSTC. Cluster image (hpc). http://forecasting.tstc.edu/wpcontent/uploads/2011/01/HPC<sub>2l</sub>g.gif, 2011.]